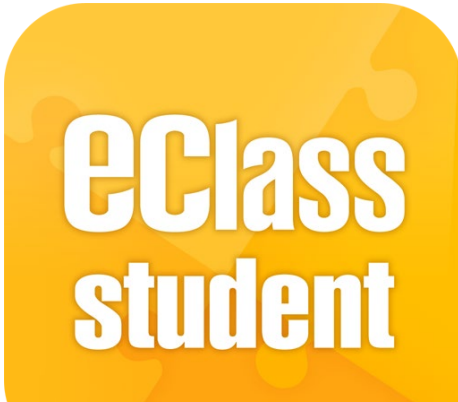

### **eClass Student App 管理部份培訓課程**

**Clas** 

**最後更新日期: 12/2021**

戸

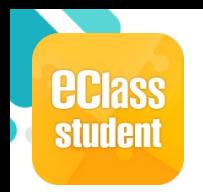

## **安裝部份 (Android)**

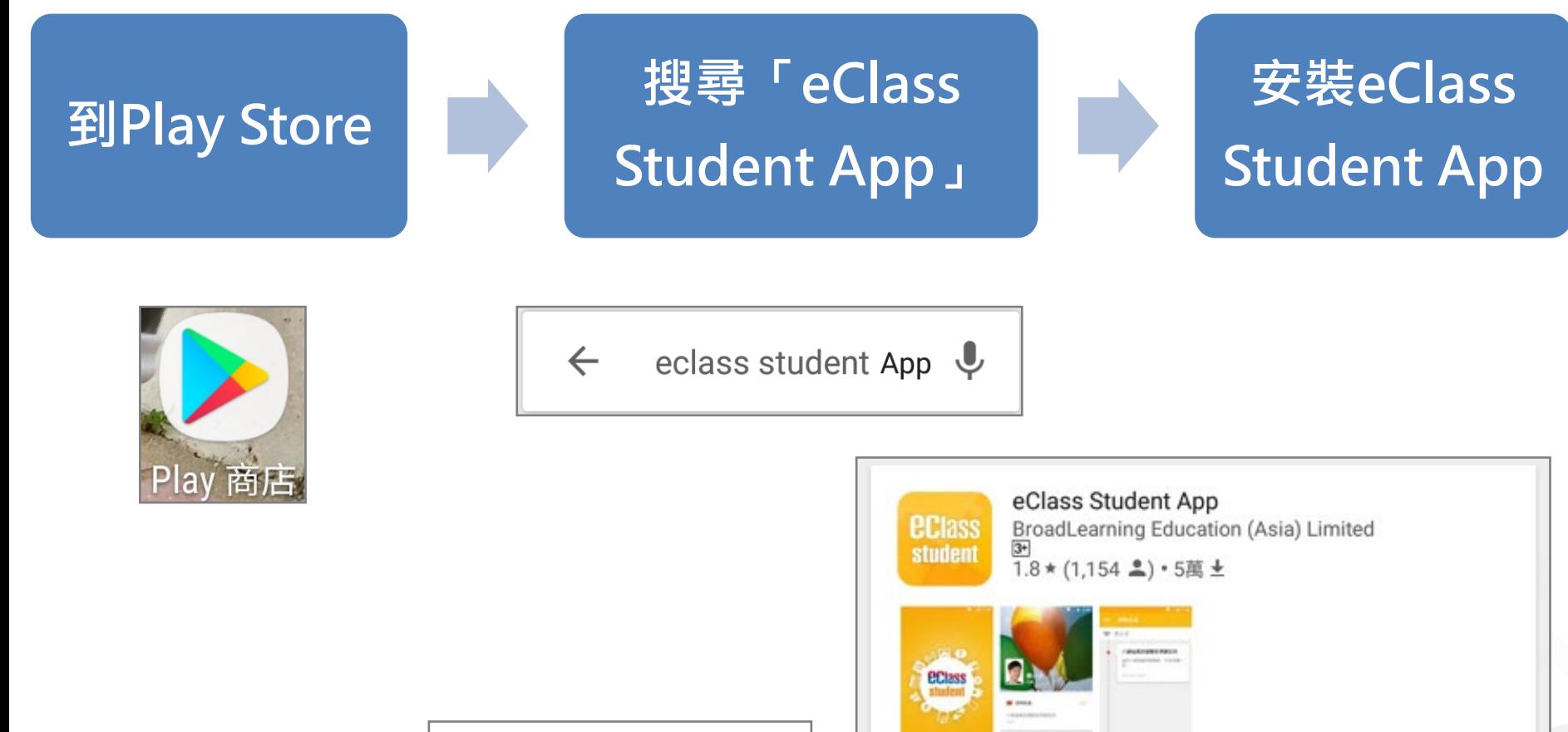

安裝

 $77$ 

更多資訊

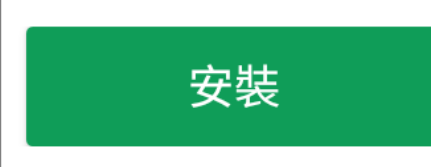

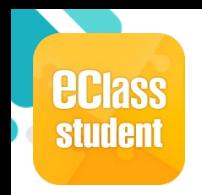

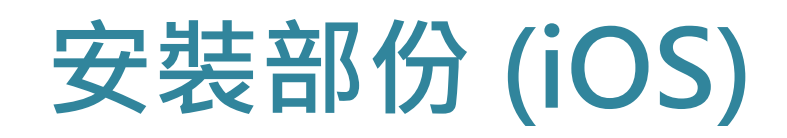

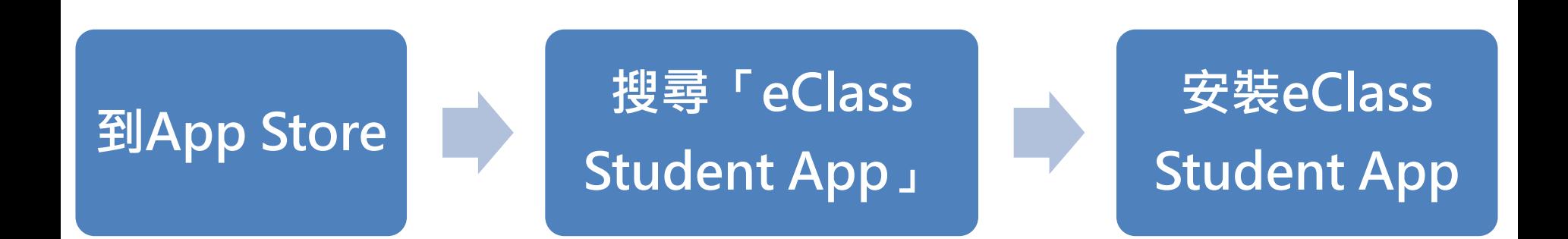

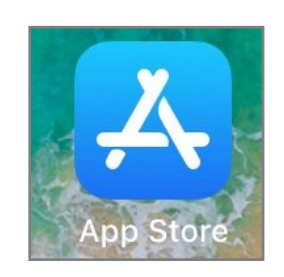

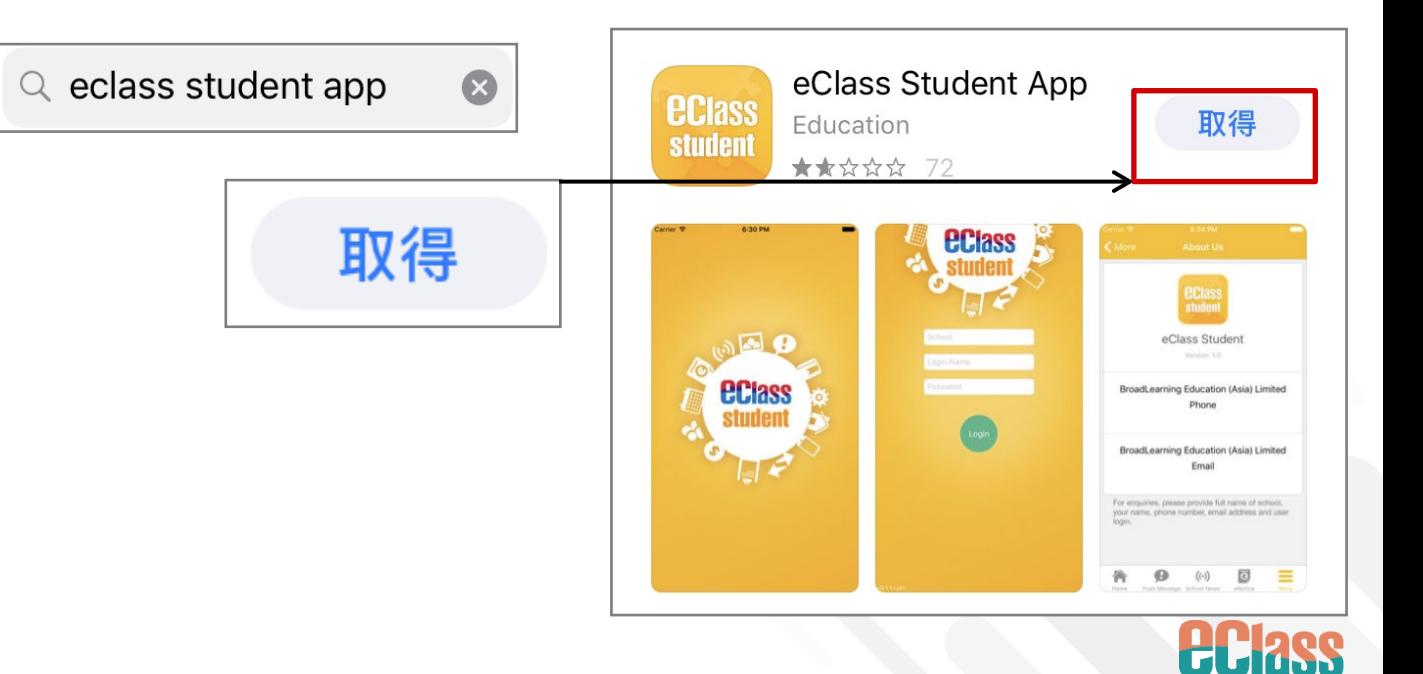

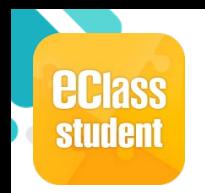

# **安裝部份 (HUAWEI)**

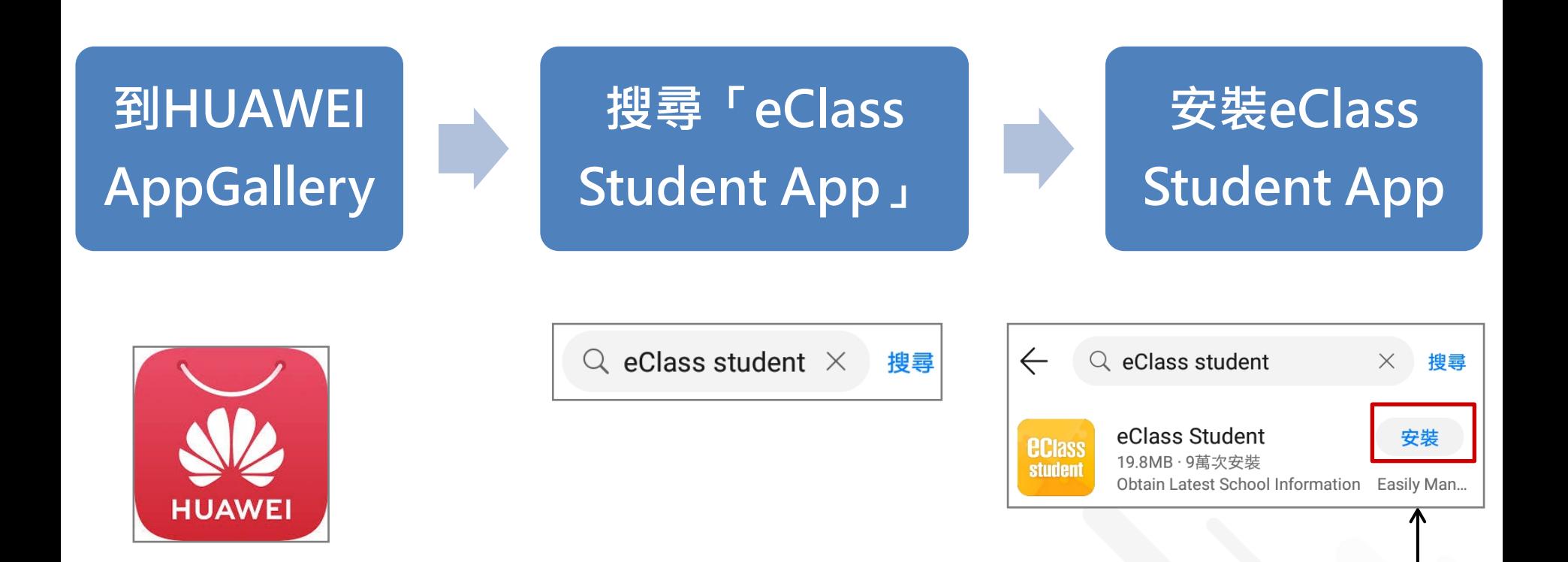

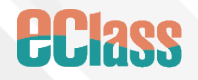

安装

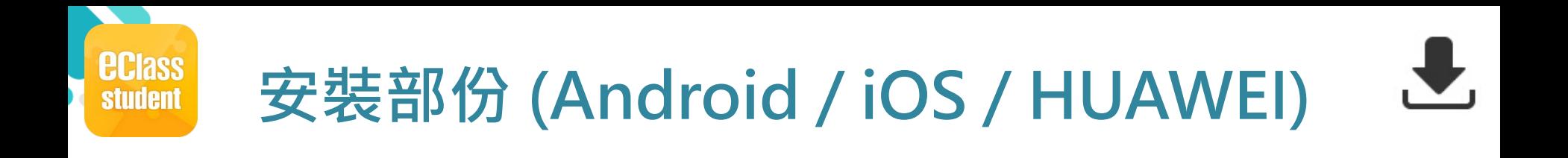

### **學生手機登入**

● 允許 [eClass Student] 在您的裝置上存取相片、媒體和檔案。

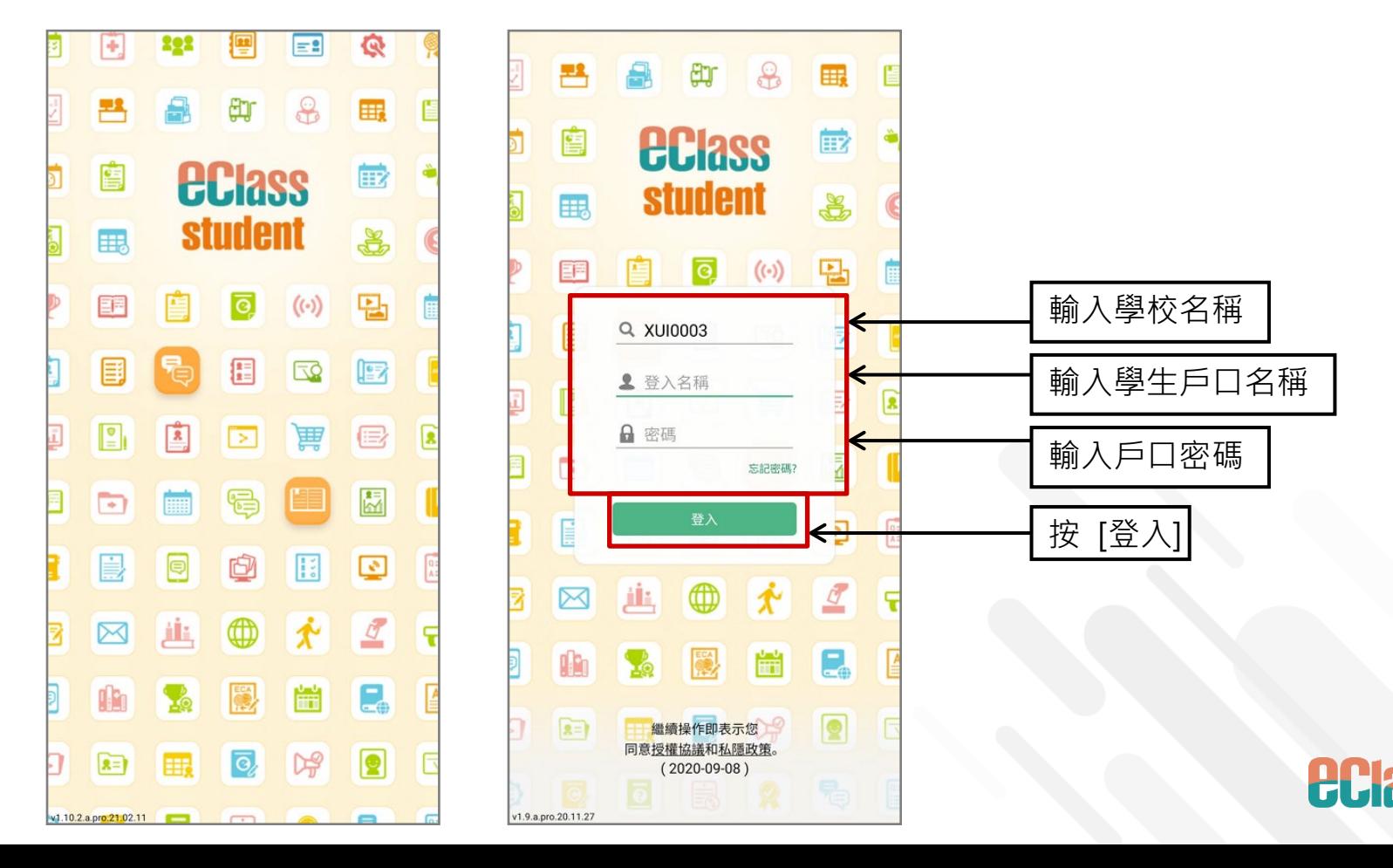

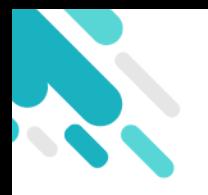

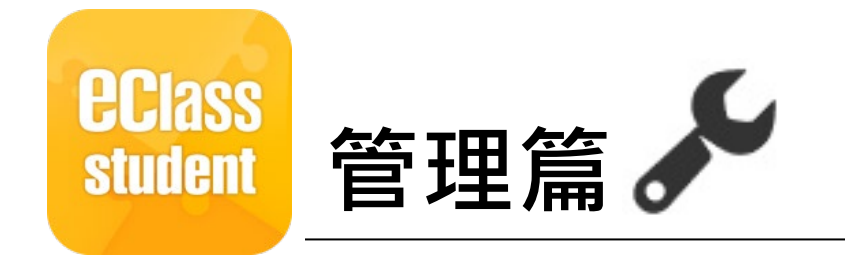

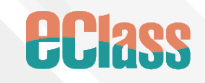

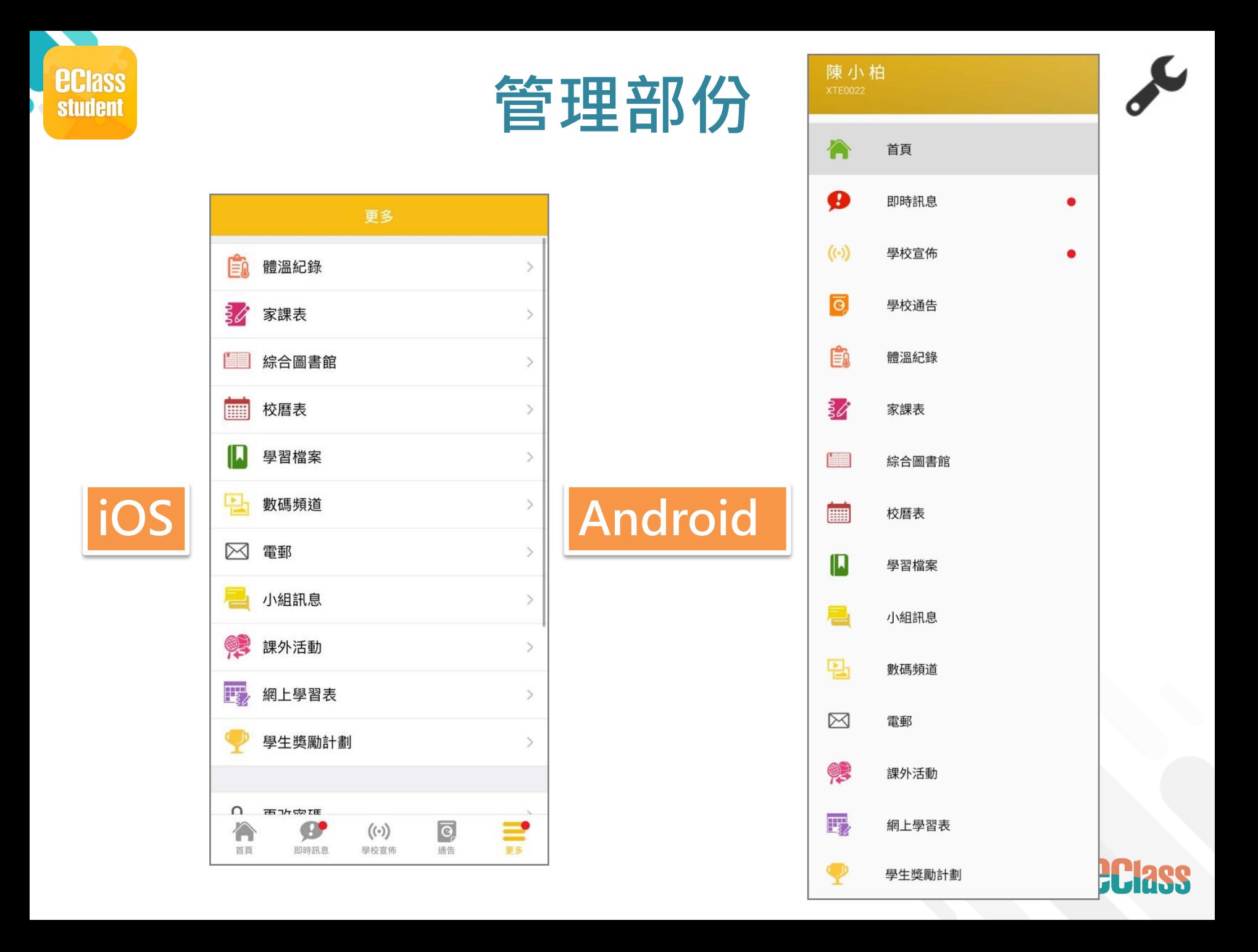

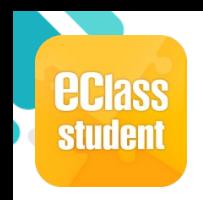

# **即時訊息 (Push Message)**

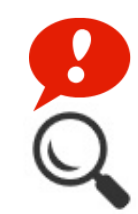

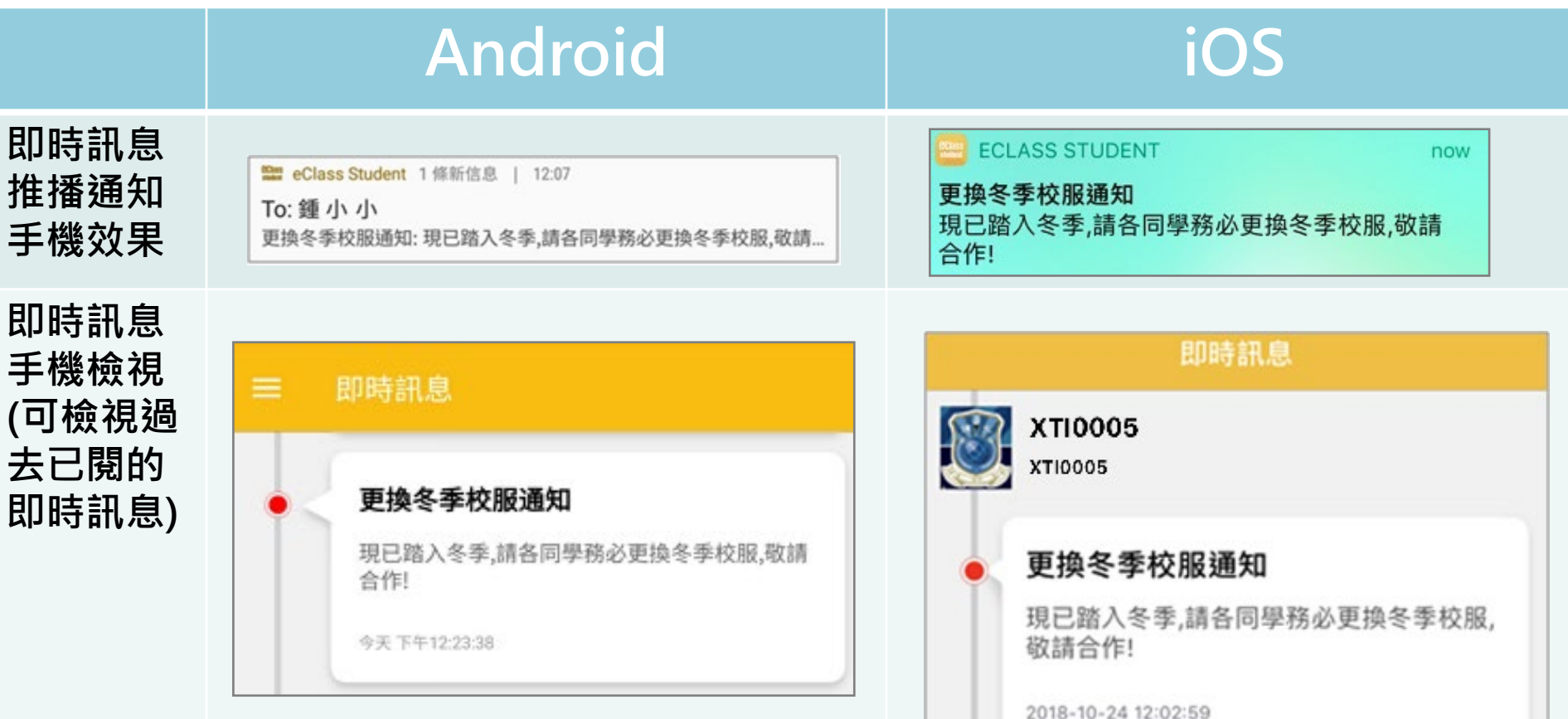

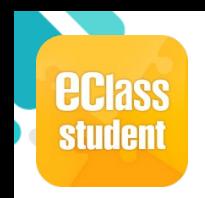

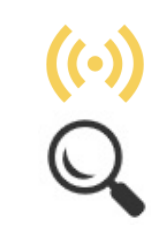

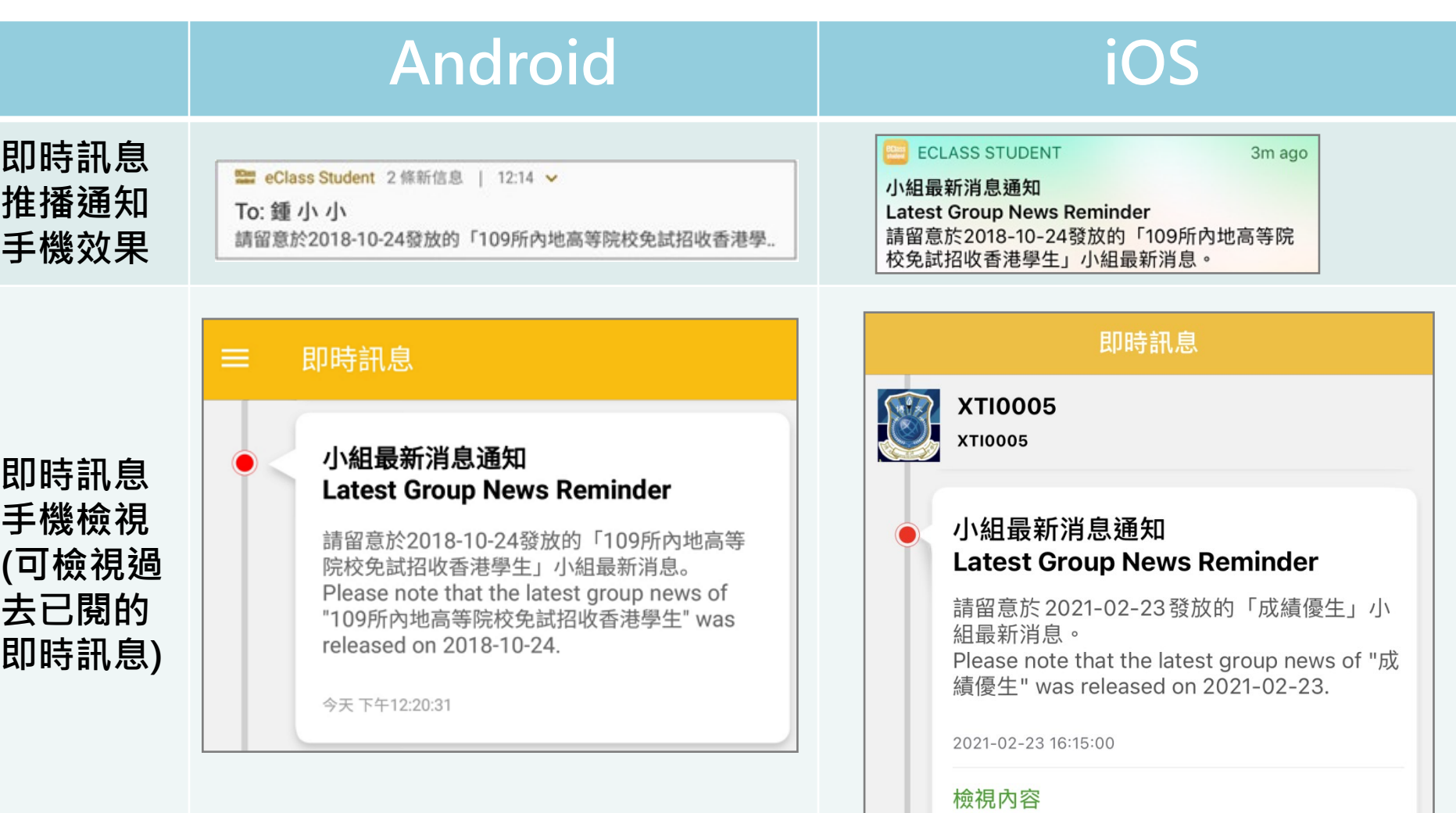

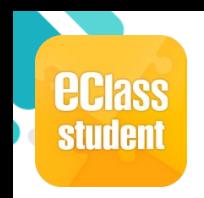

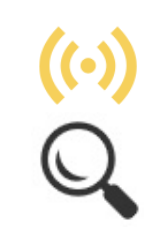

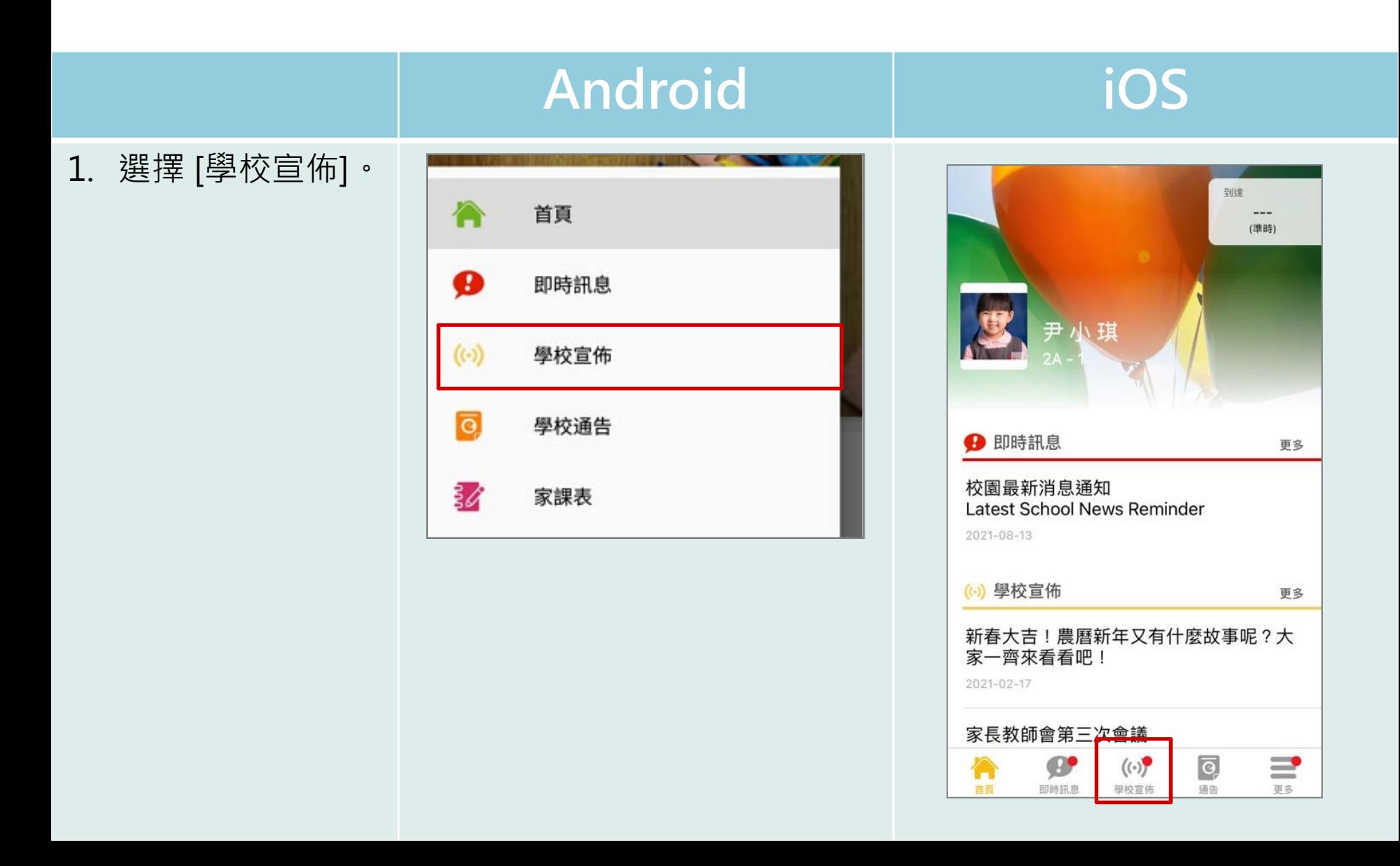

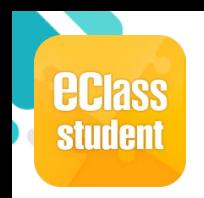

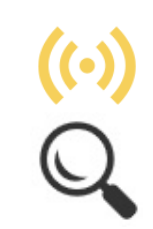

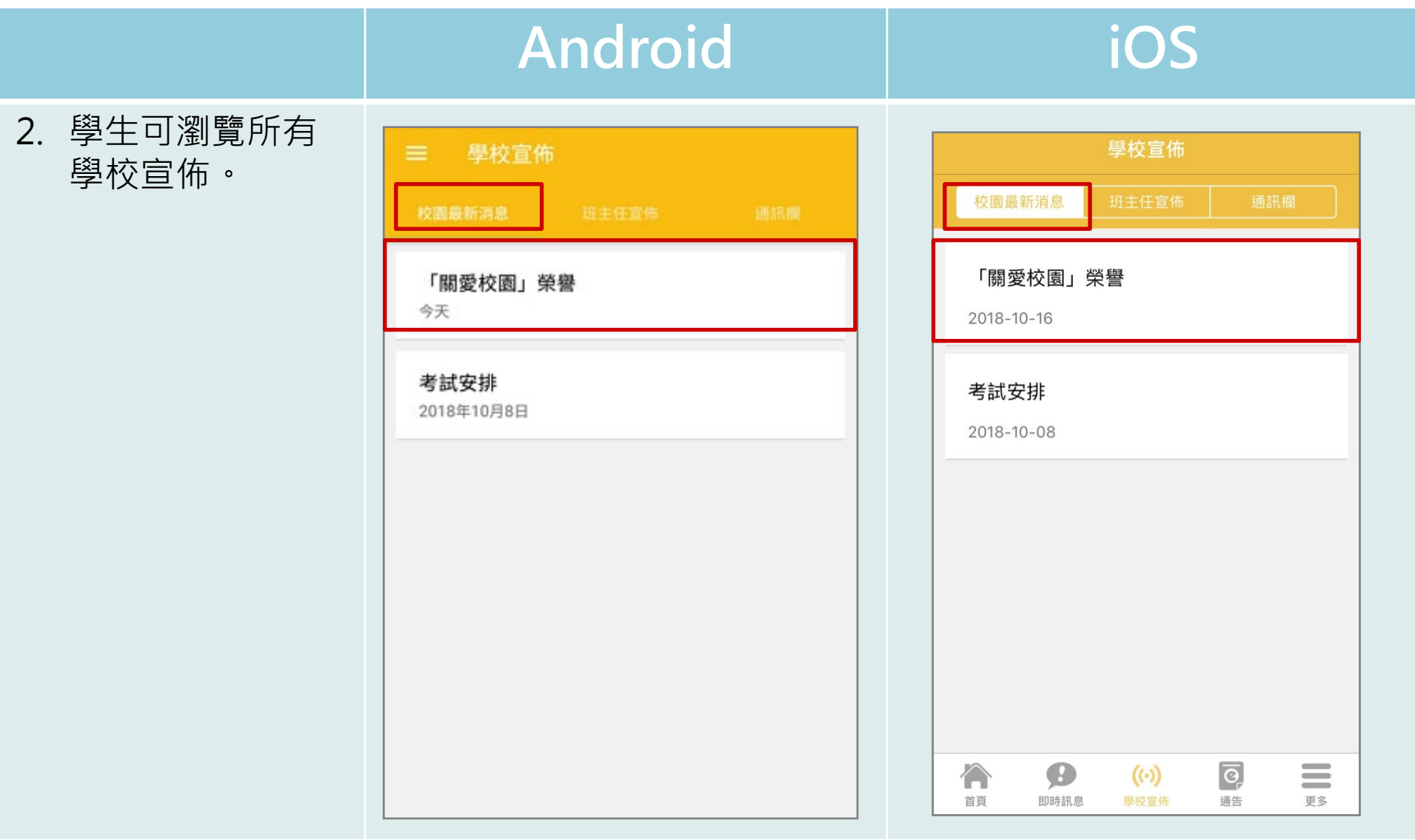

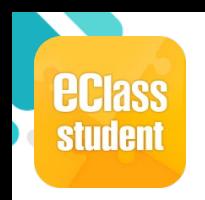

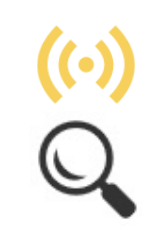

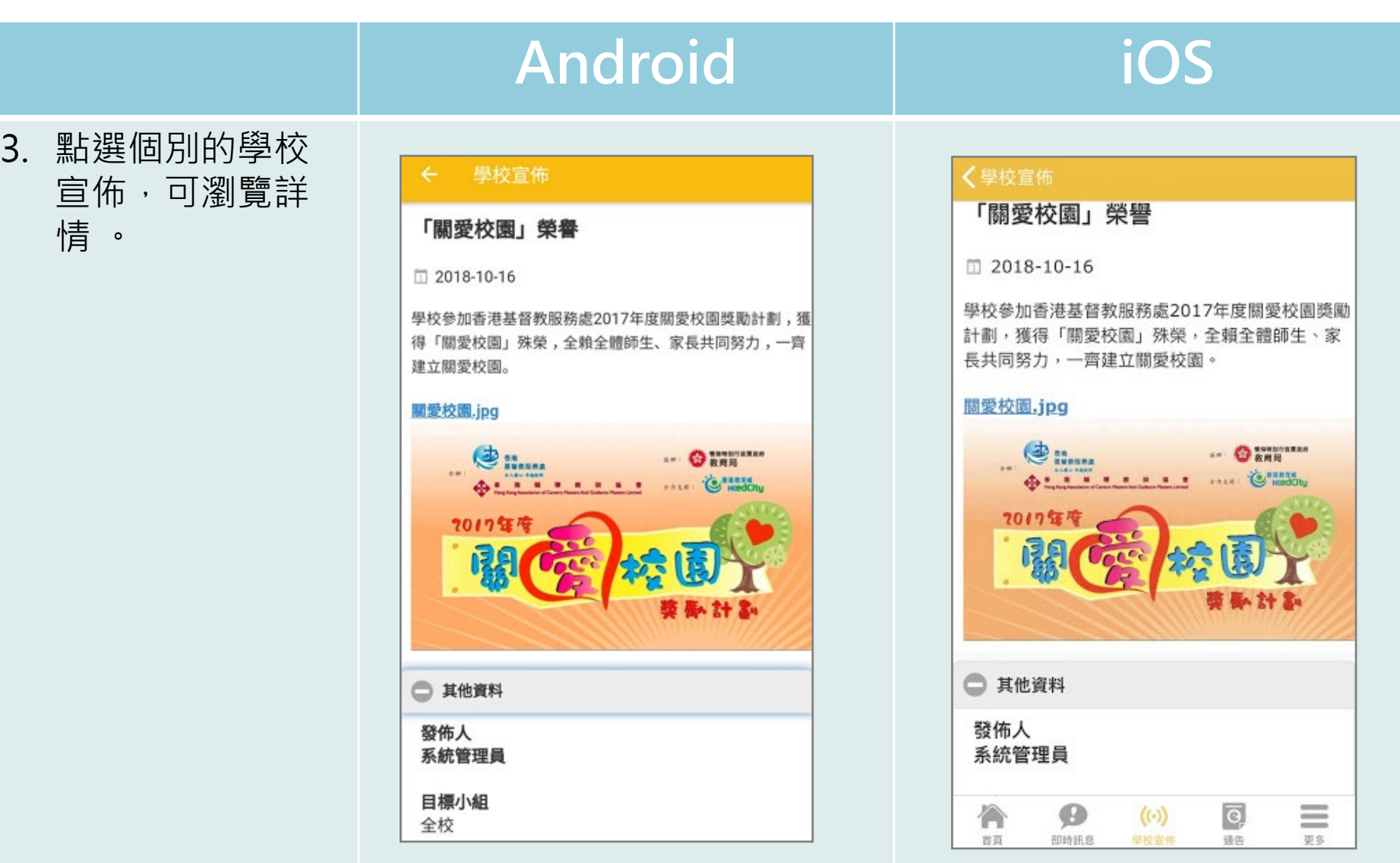

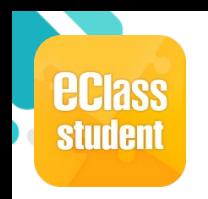

## **校曆表(School Calendar)**

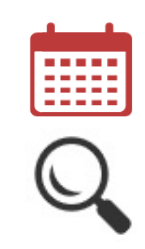

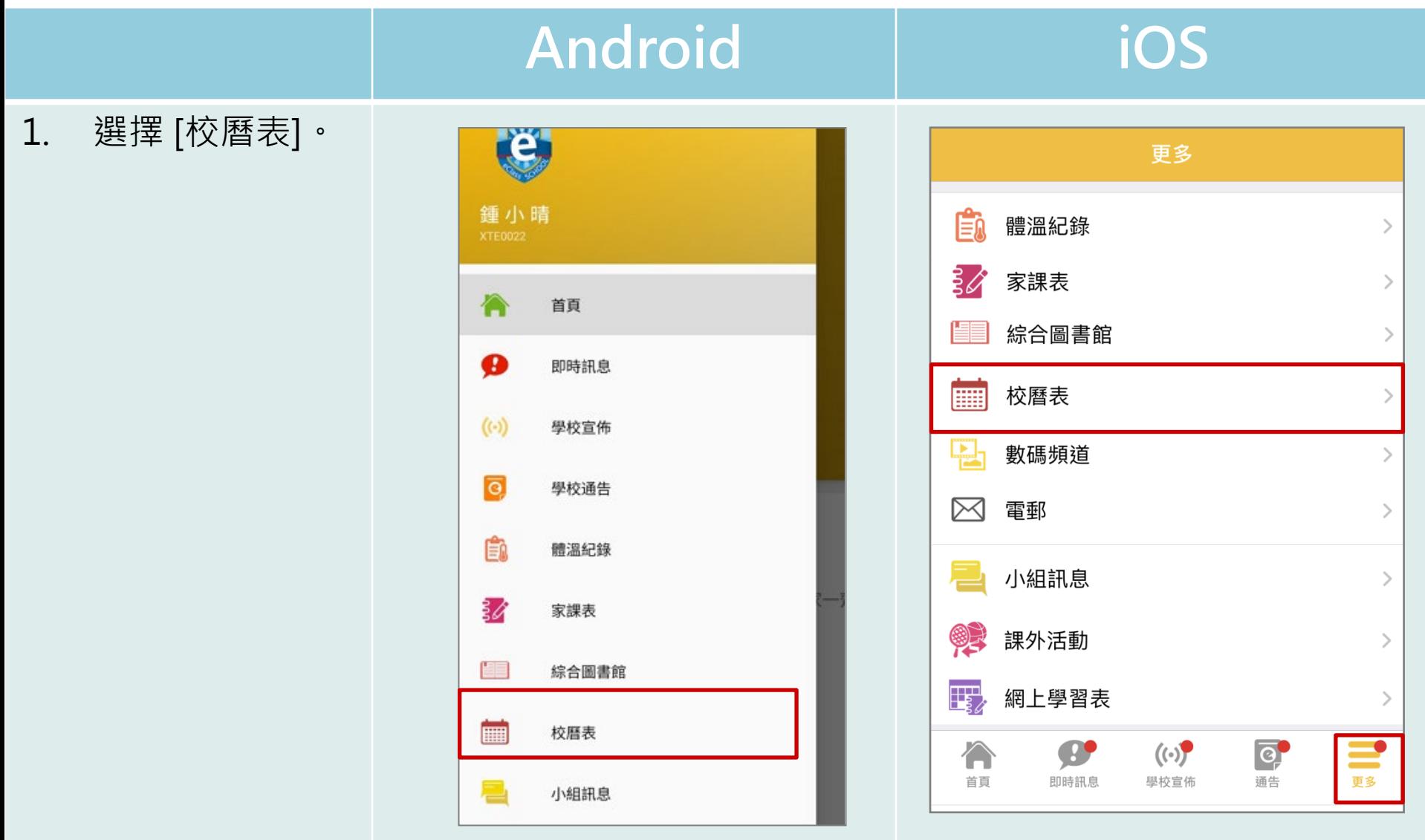

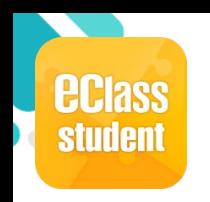

# **校曆表(School Calendar)**

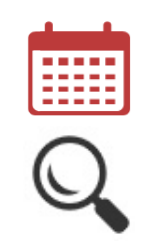

### **Android iOS**

2. 可檢視每月事項/ 假期。

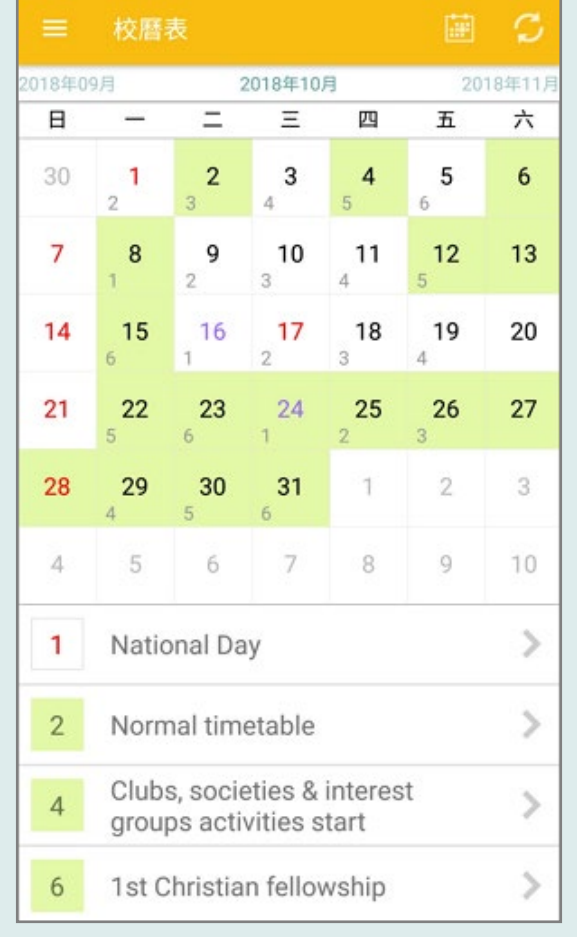

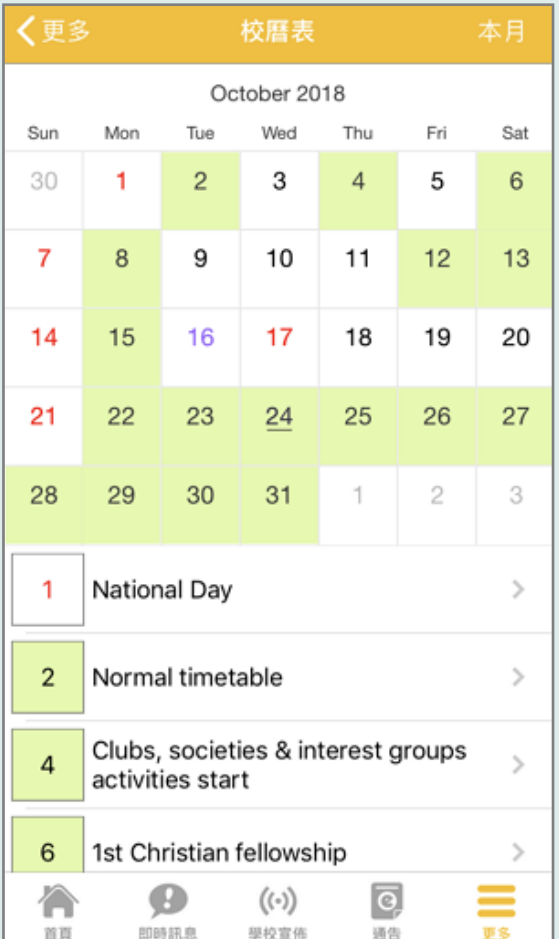

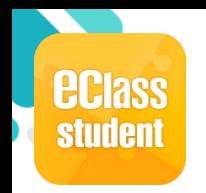

### **家課表(eHomework)**

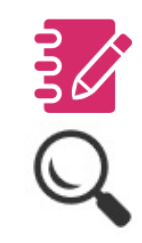

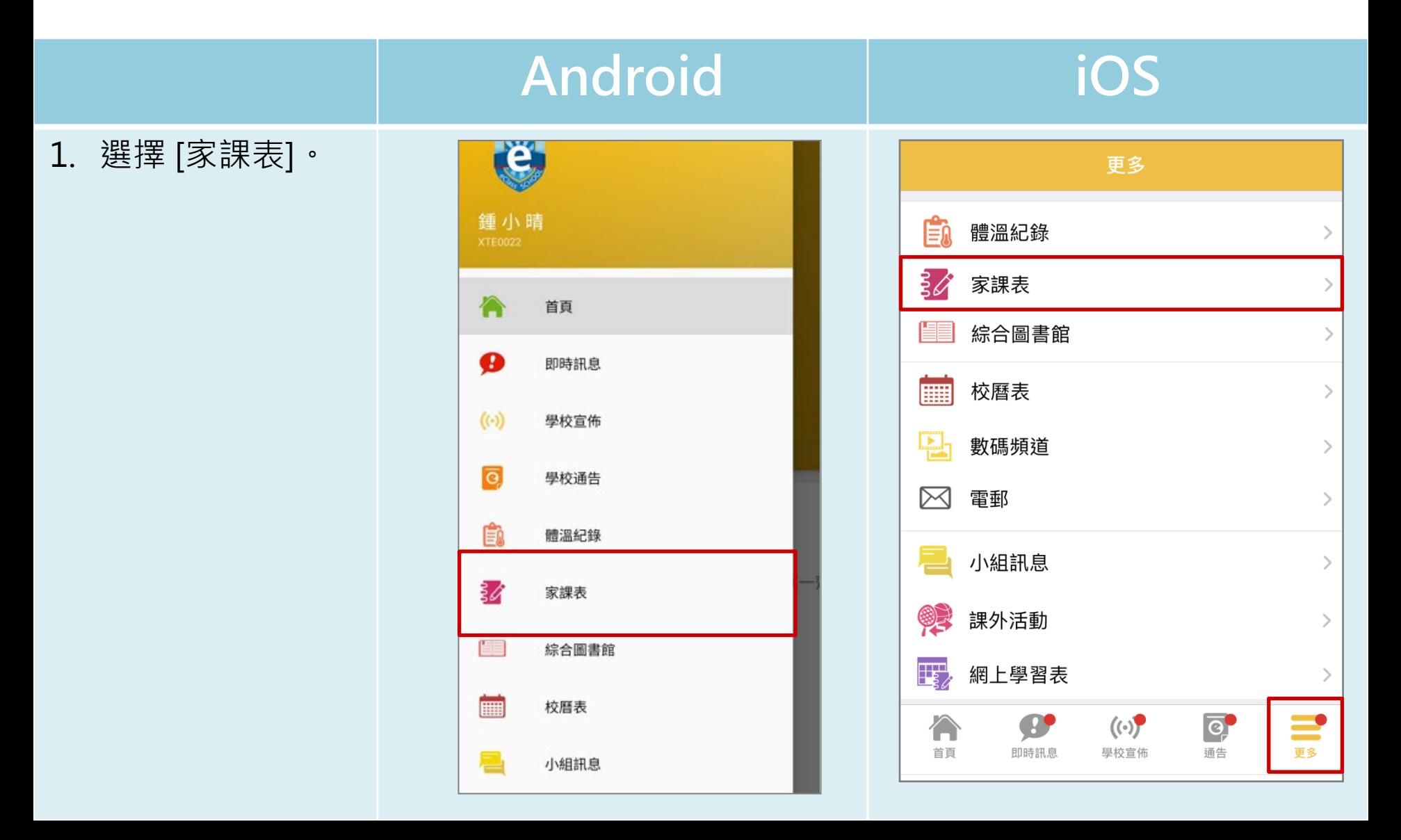

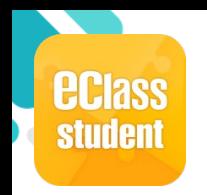

### **家課表(eHomework)**

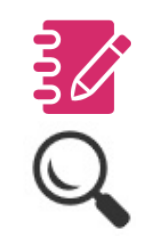

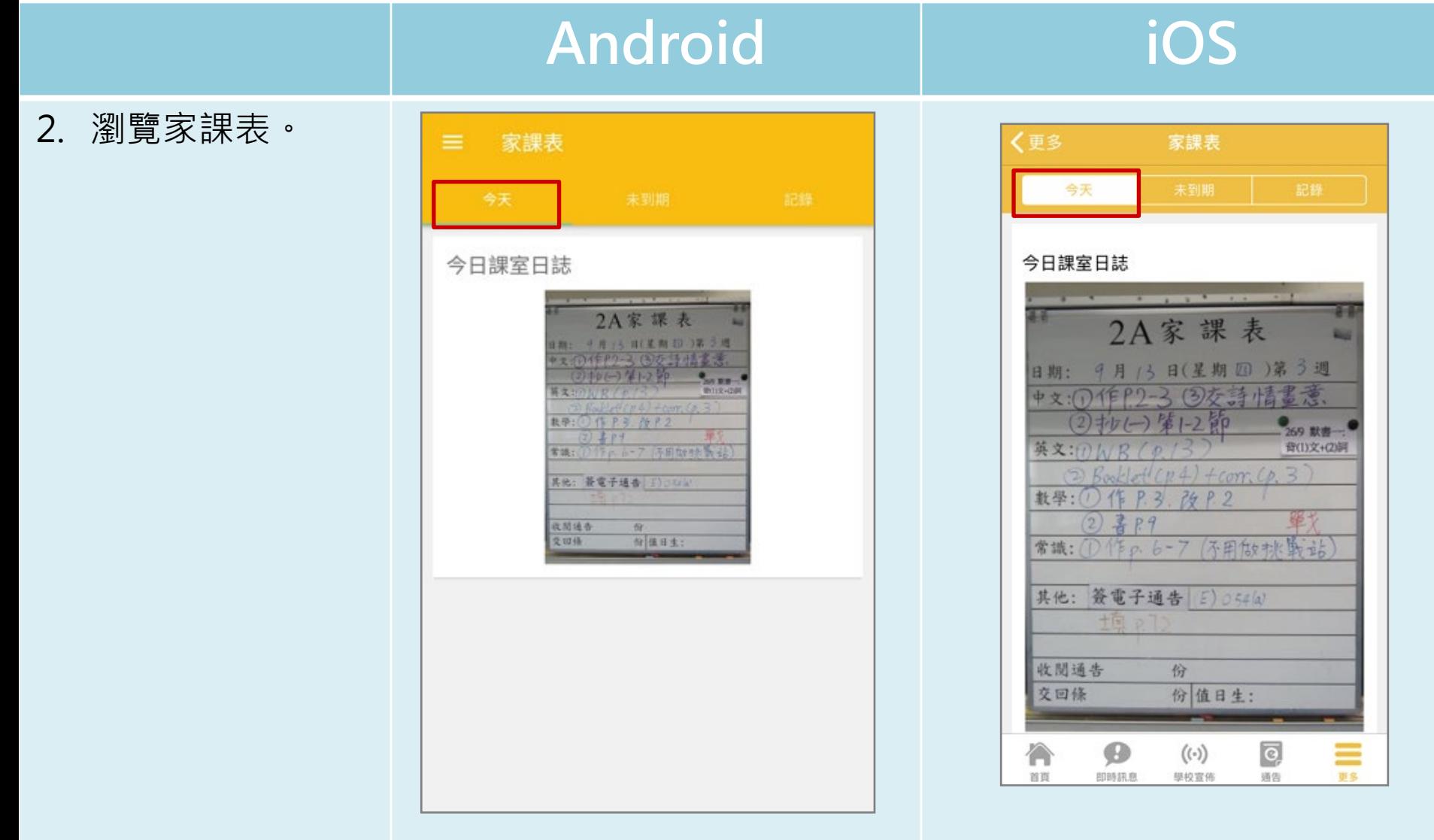

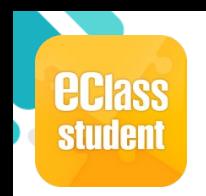

### **學校資訊(School Info)**

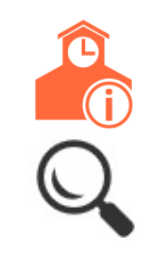

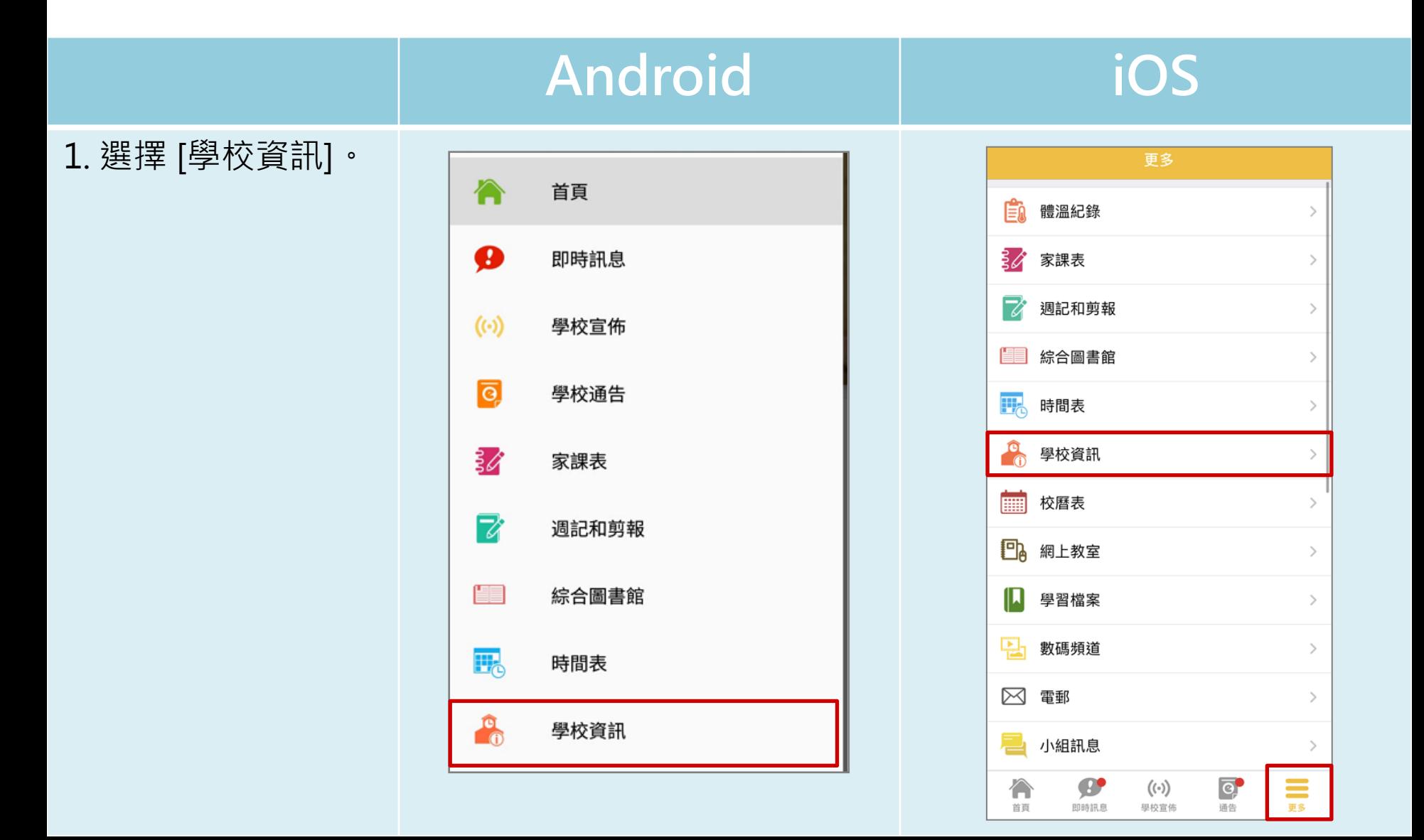

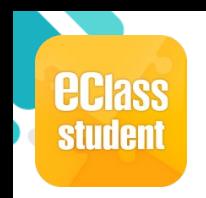

### **學校資訊(School Info)**

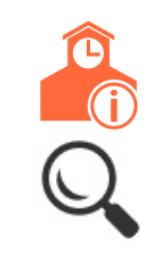

### **Android iOS** 2. 根據學校設定,可 〈更多 學校資訊 學校資訊 ≡ 檢視學校不同資訊。 學校簡介 > 學校簡介 學校概覽 學校概覽  $\rightarrow$  $\,>\,$ 學生支援  $\rightarrow$ 學生支援  $\mathcal{P}$ く更多 學校資訊 學校資訊 ≡ 學校簡介 學校簡介 在「非以役人、乃役於人」的基督精神為基礎上發展 ← 「德、智、體、群、美、靈」的全人教育;培養學生 在「非以役人、乃役於人」的基督精神為基礎上發展「德、 智、體、群、美、靈」的全人教育;培養學生養成互相尊 養成互相尊重、服務社群及愛主愛 重、服務社群及愛主愛 人的高尚情操,使他們日後能夠成為身心健康、自 人的高尚情操,使他們日後能夠成為身心健康、 自律守規的 律守規的好公民。 好公民。  $\circledcirc$  $\overline{\Theta}$  $((\cdot))$ ≡ 首页 即時訊息 學校宣佈 通告 更多

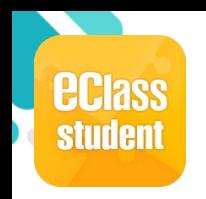

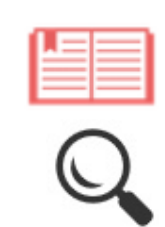

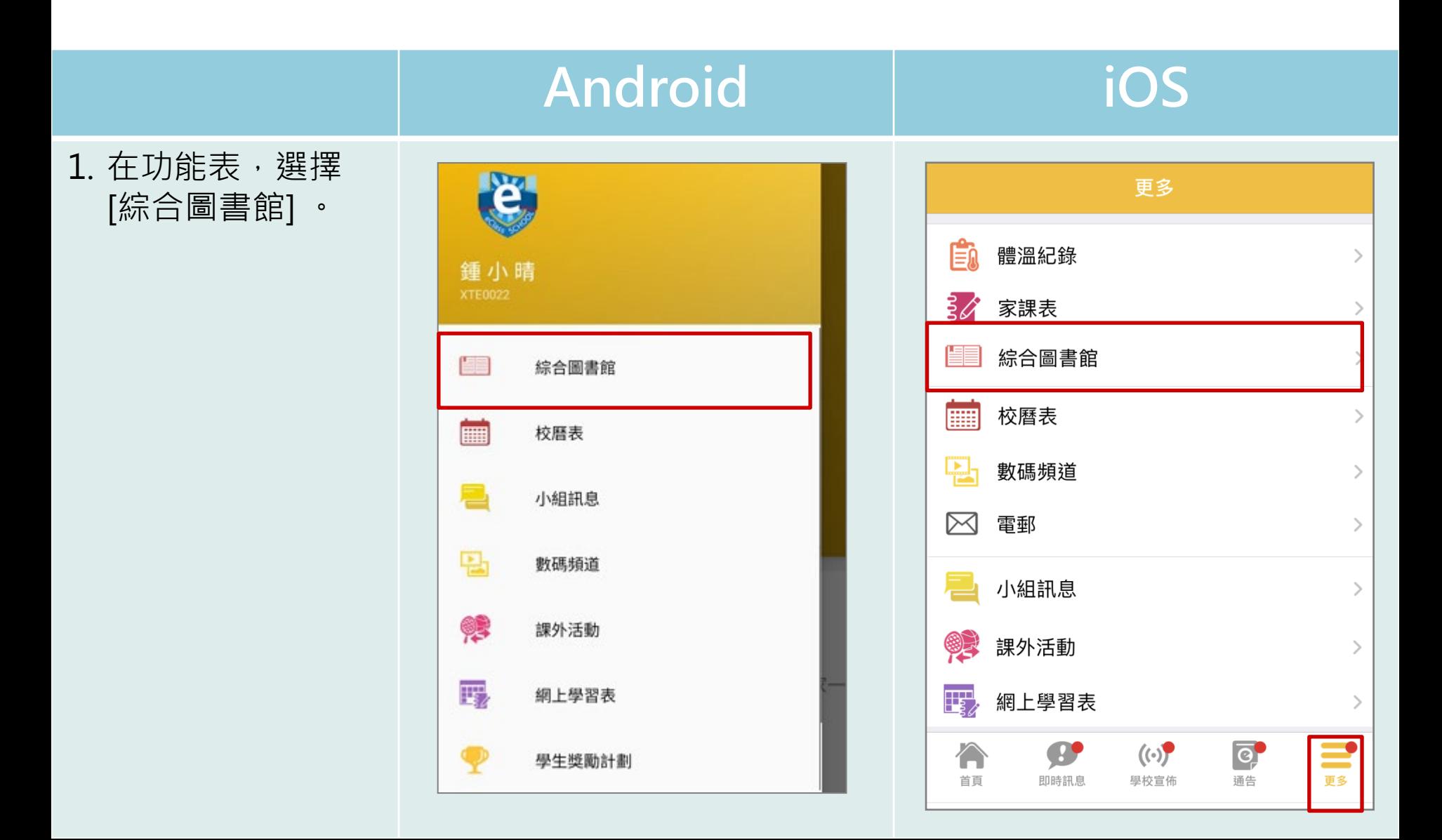

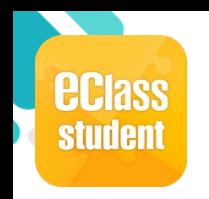

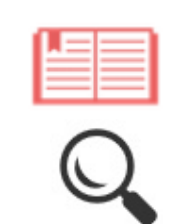

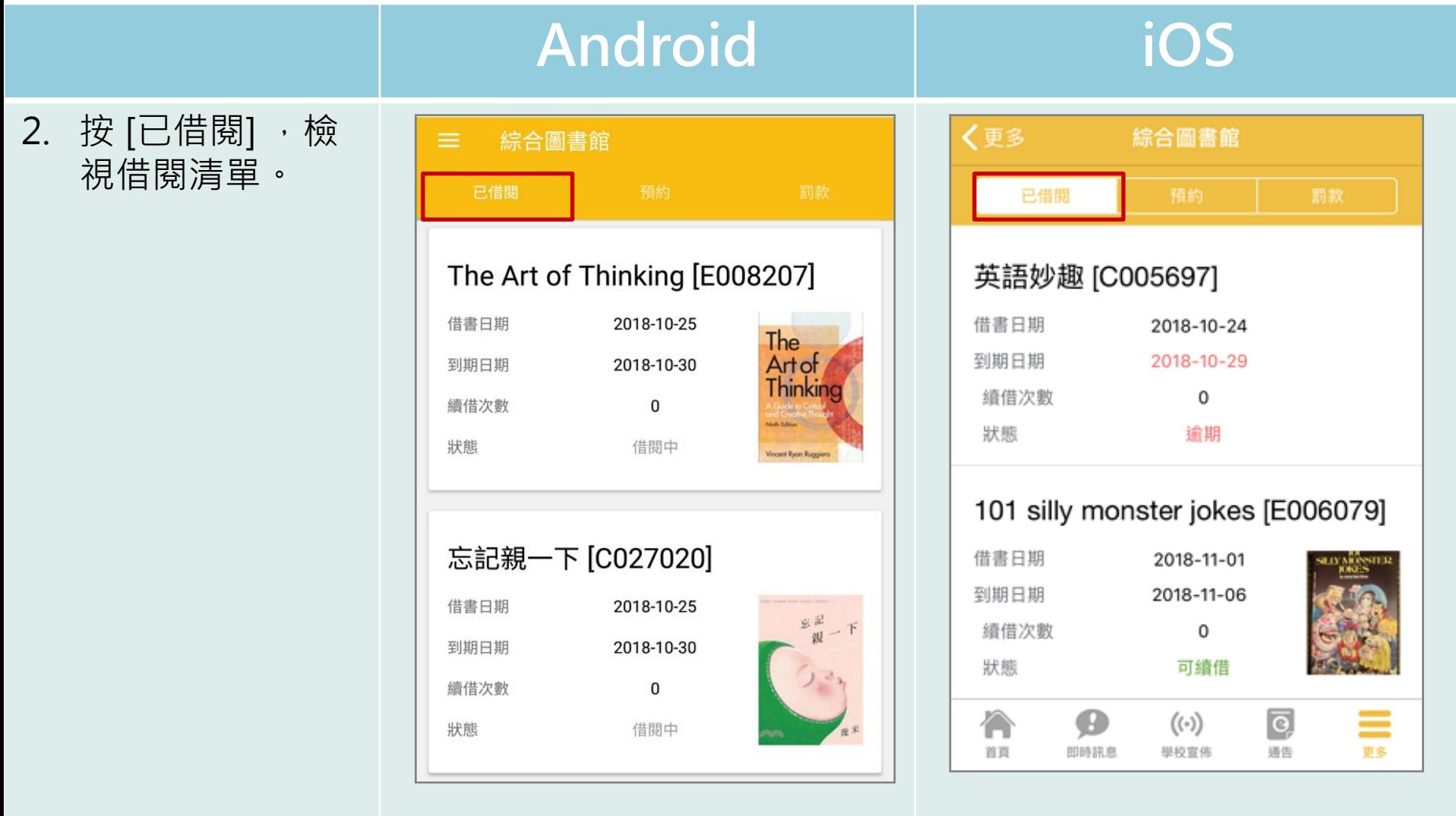

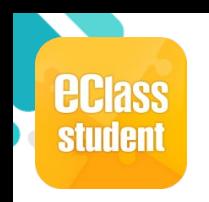

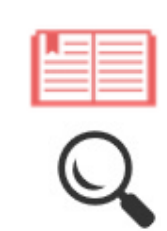

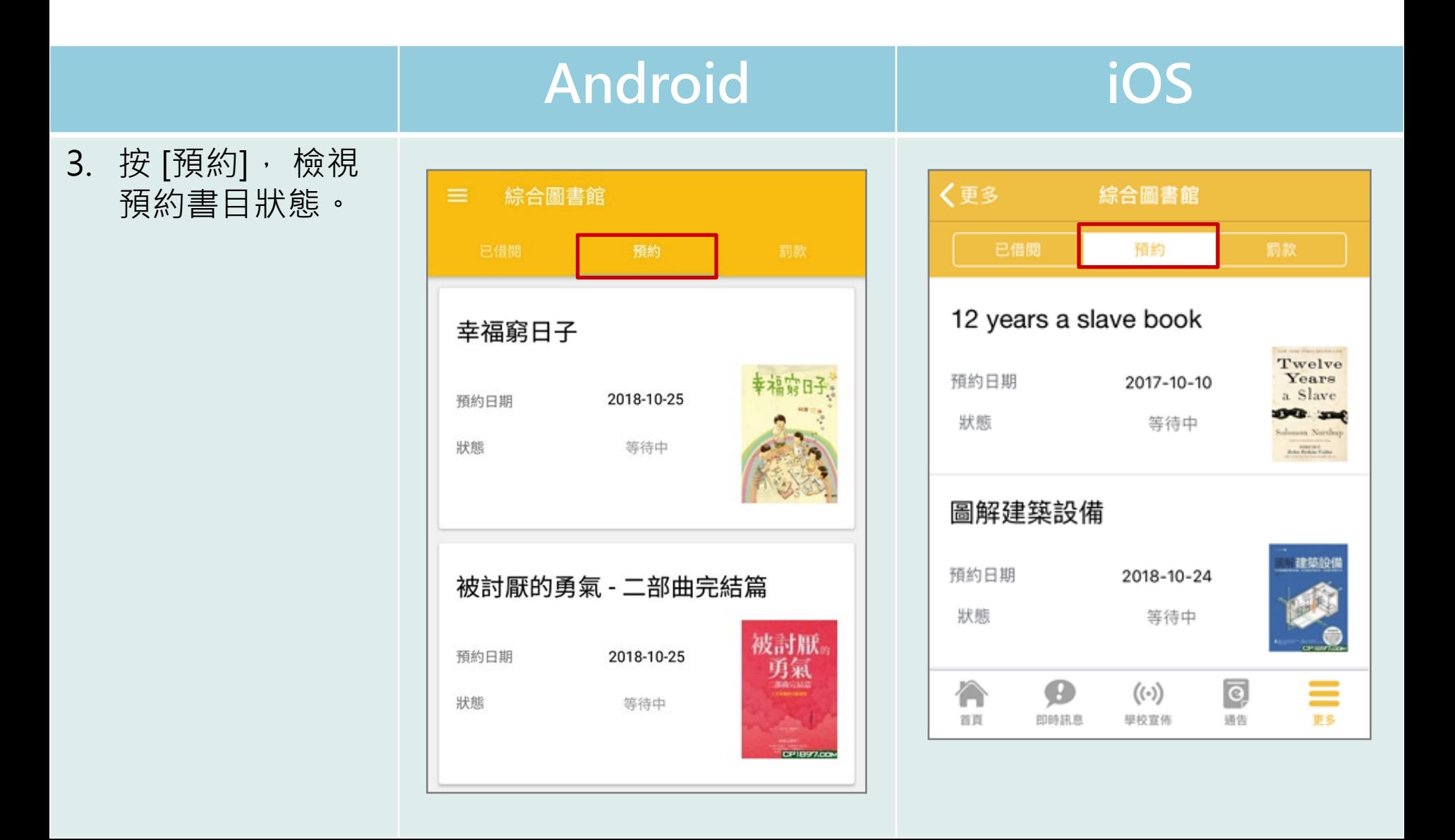

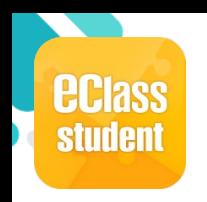

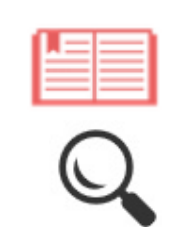

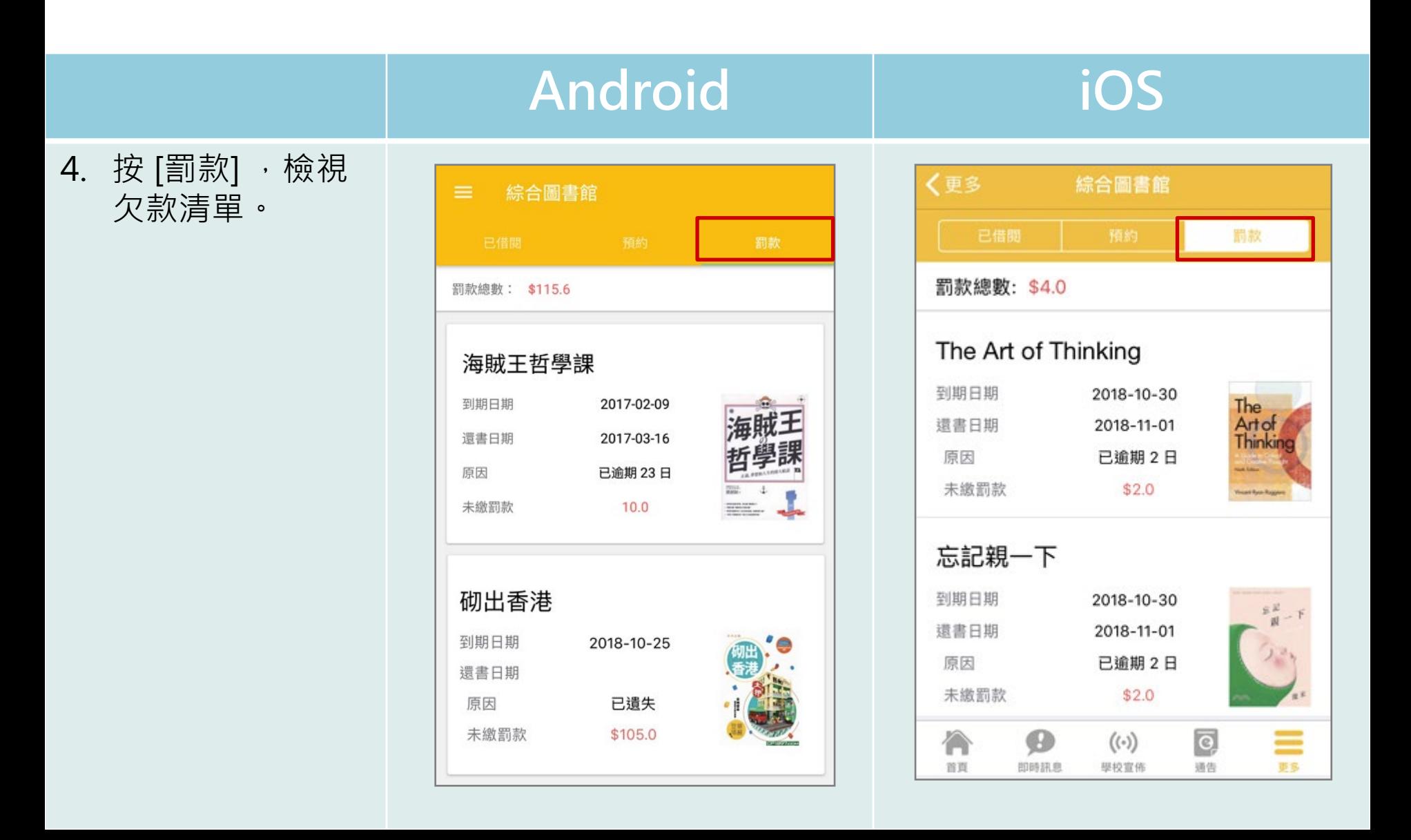

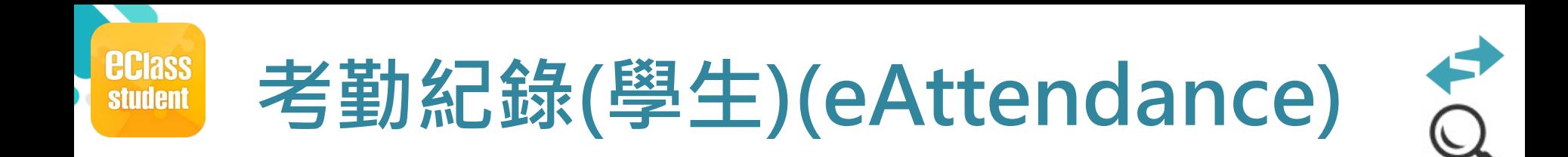

學生回校拍卡後,系統會紀錄學生到校拍卡時間,學生已可在手機看到自己到校時間。

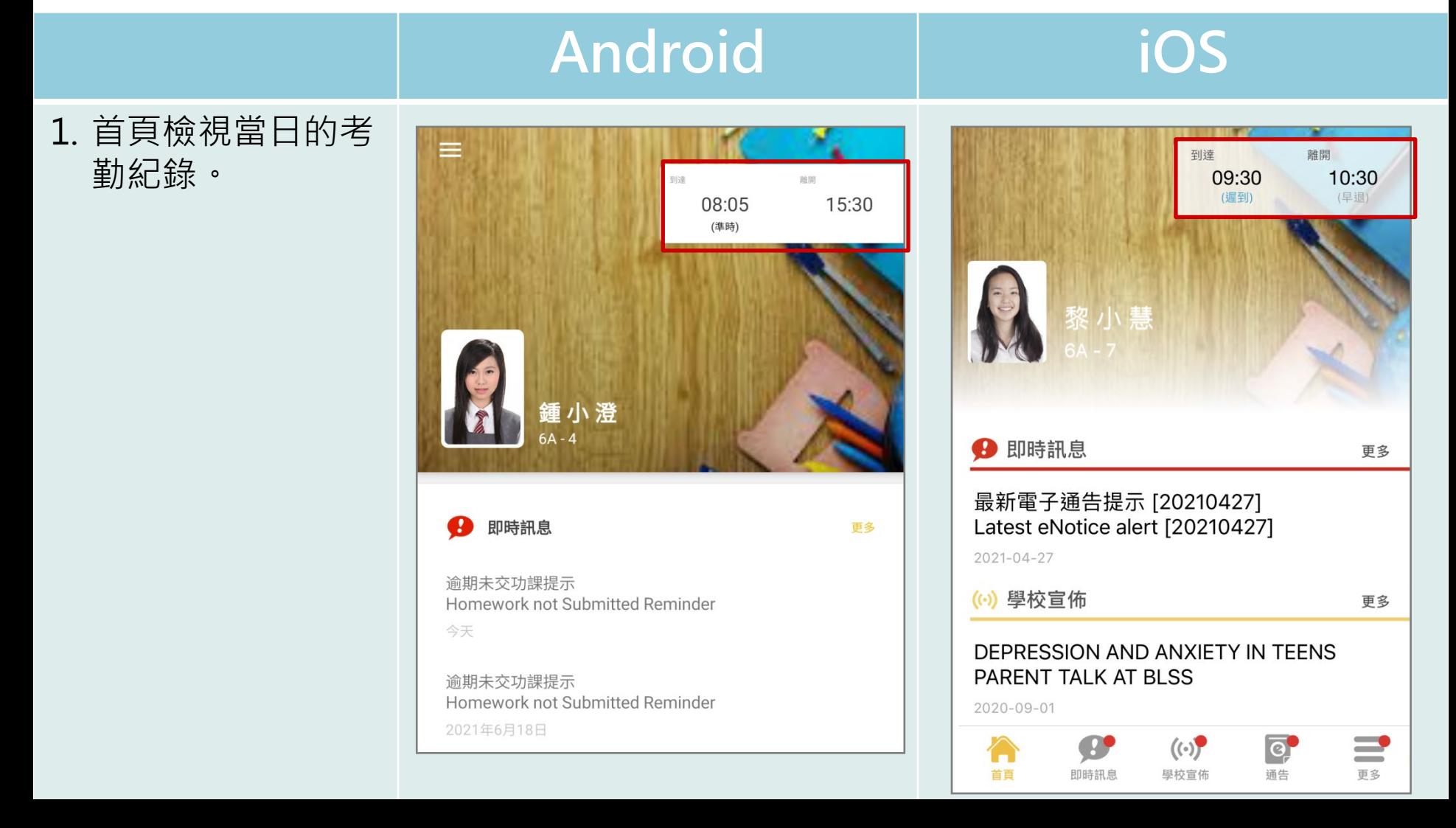

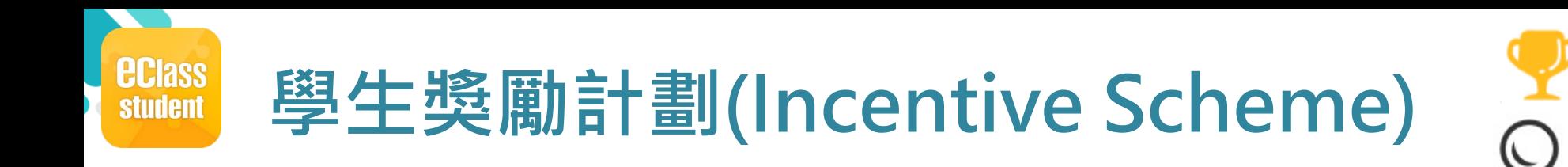

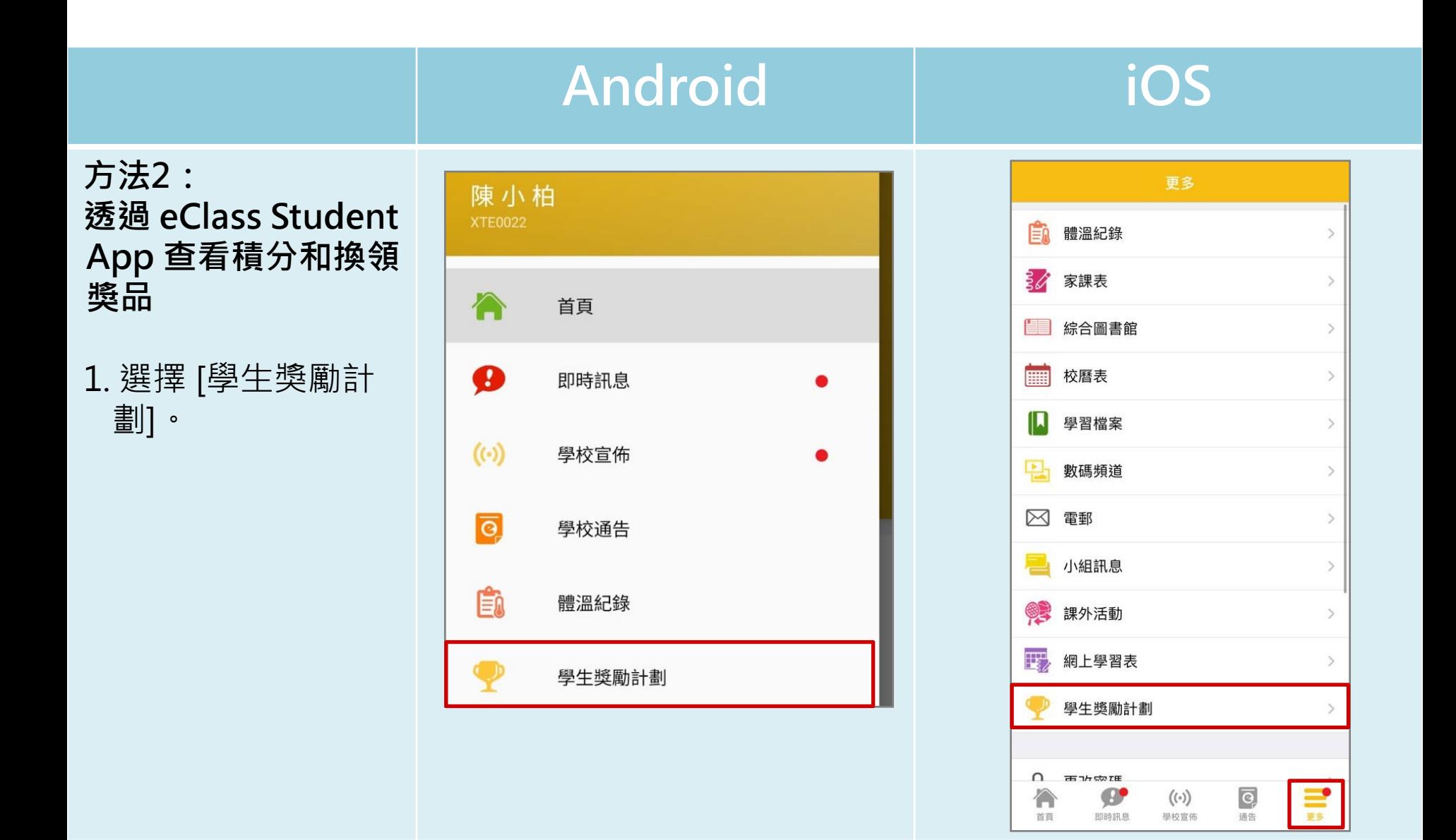

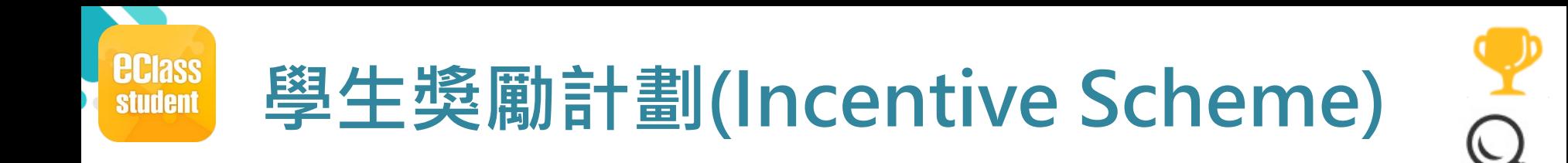

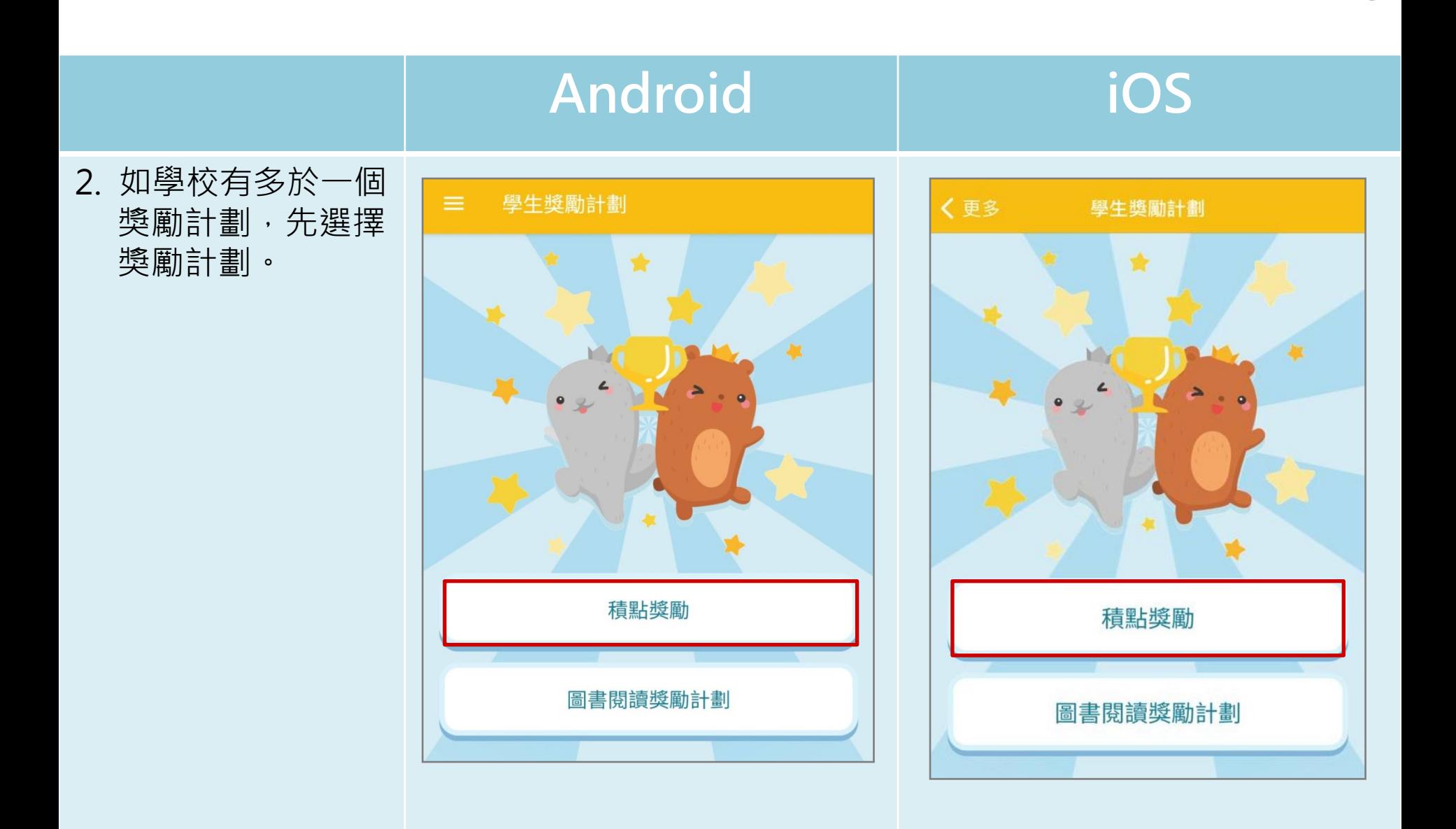

### *<u>ECIASS</u>* **學生獎勵計劃(Incentive Scheme)student**

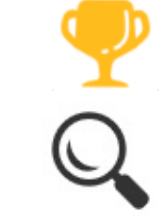

### **Android iOS** 3. 進入獎勵計劃後, 積點獎勵 可按右上方( )轉 換獎勵計劃。 384 我的總積分 ■特質概覽 □ 積分記錄

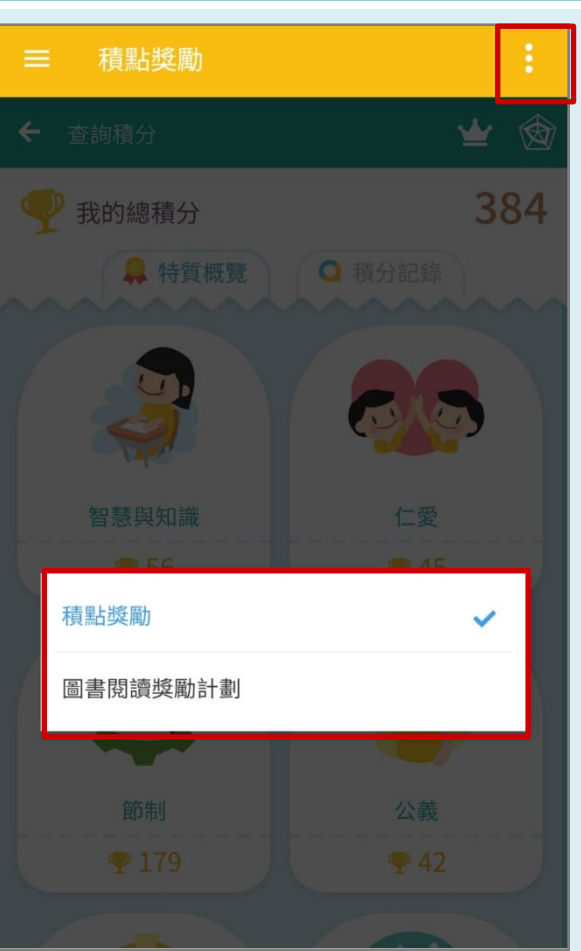

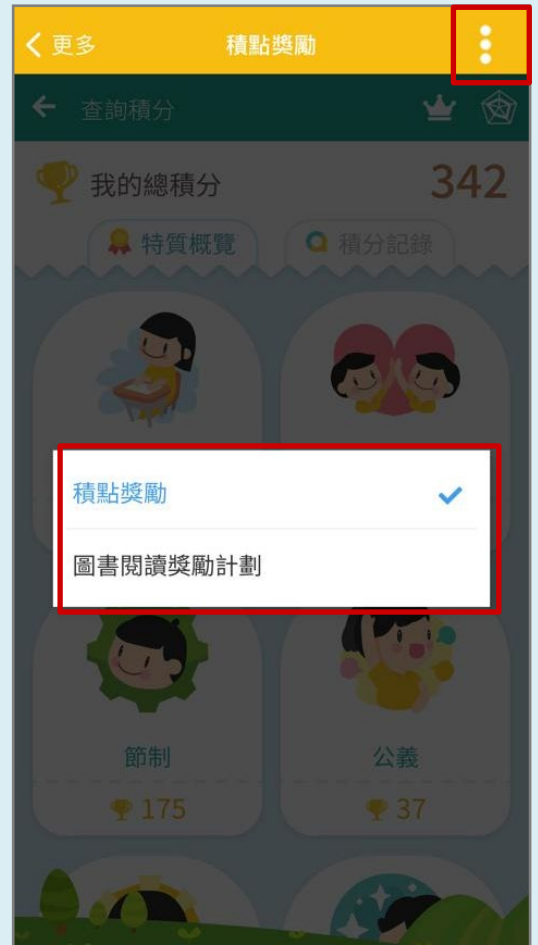

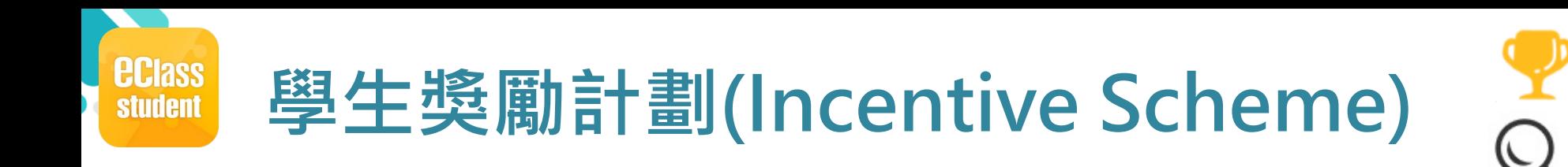

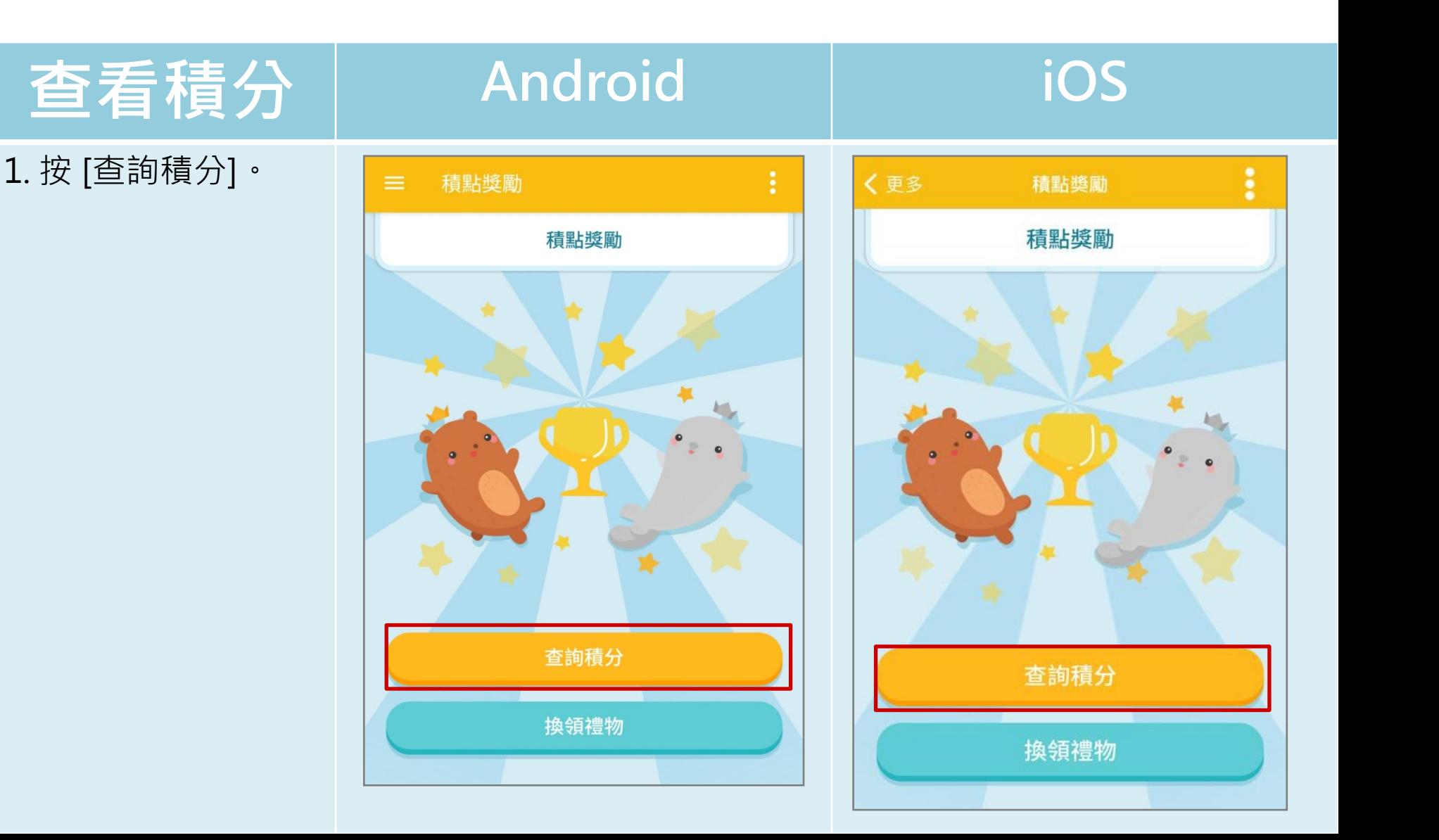

### *<u>ECIASS</u>* **學生獎勵計劃(Incentive Scheme)student**

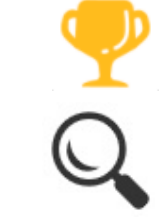

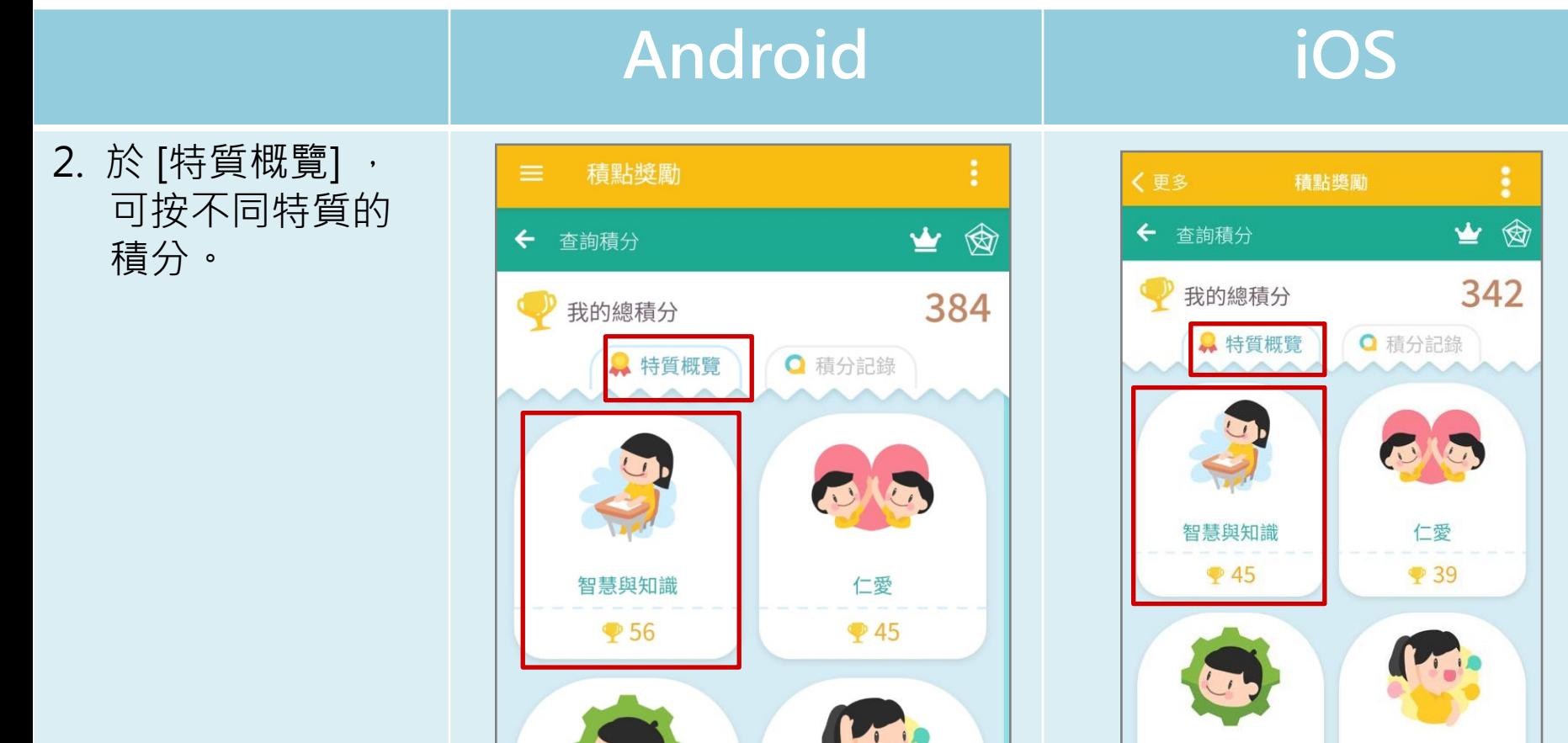

公義

 $\mathbf{9}42$ 

節制

 $P$ 179

公義 節制  $9175$  $937$ 

### **ECIASS 學生獎勵計劃(Incentive Scheme)student**

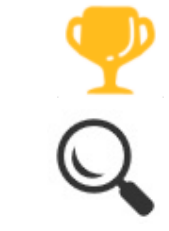

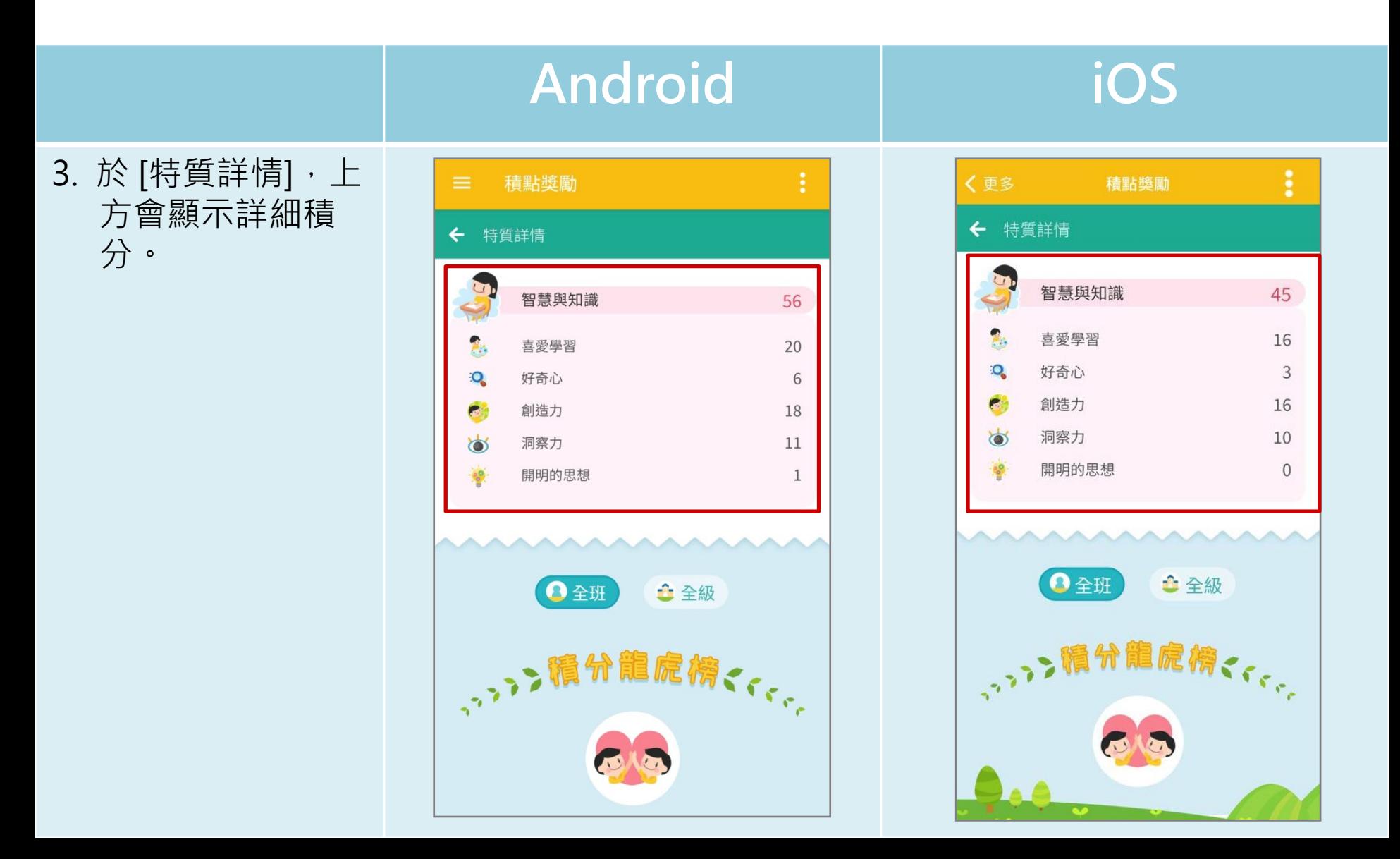

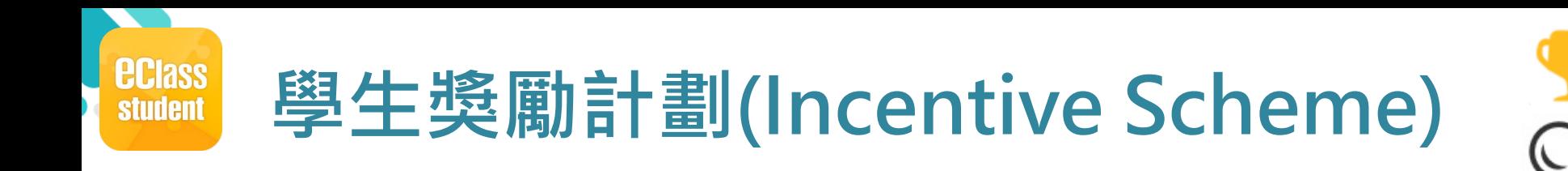

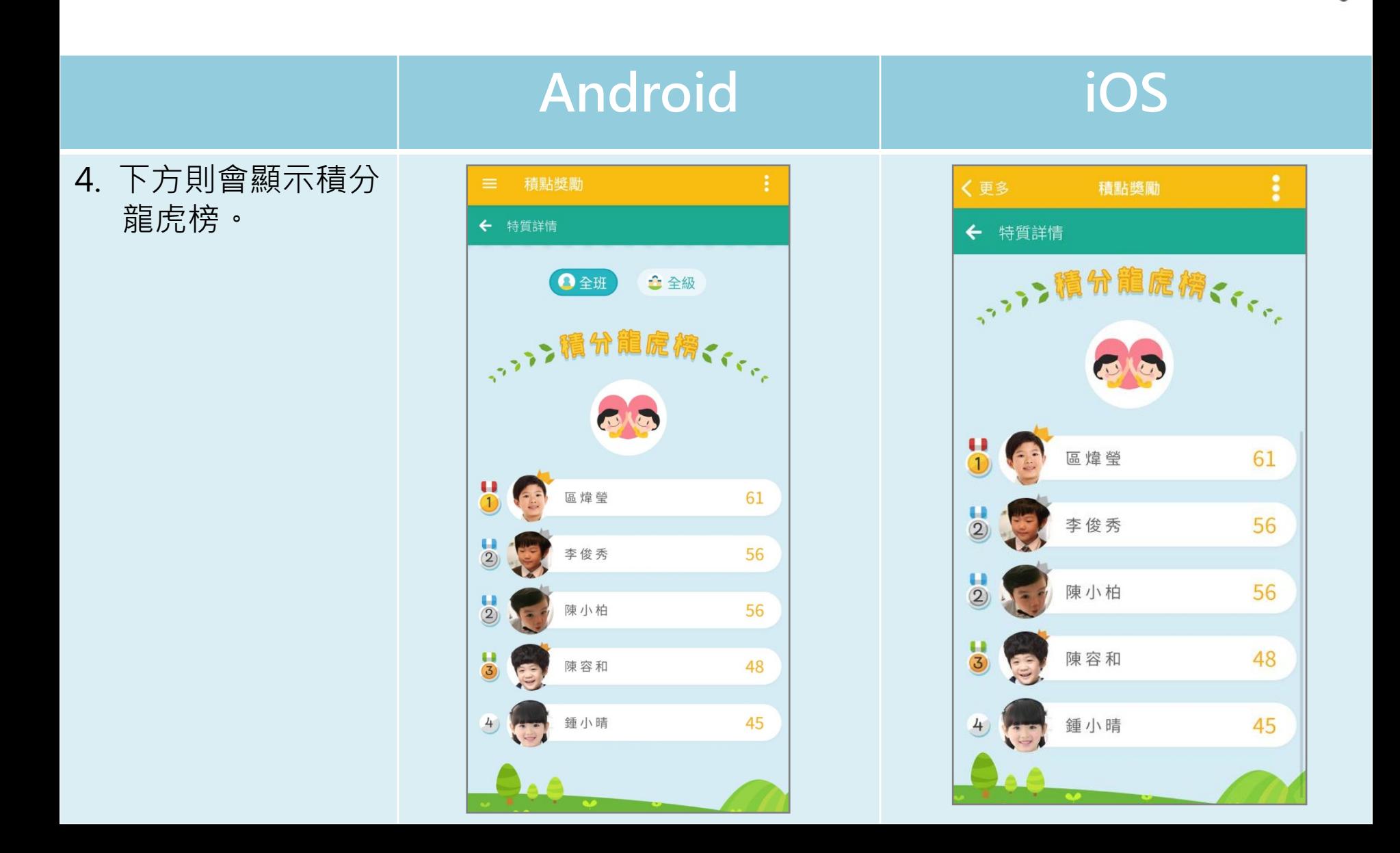

### **ECIASS 學生獎勵計劃(Incentive Scheme)student**

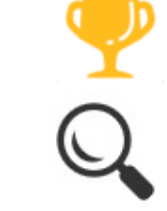

 $\mathbf{Q}_\bullet$ 

黎小欣

智慧與知識:好奇心

 $+2$ 

### **Android iOS** 5. 亦可於 [積分記錄], 積點獎勵 く更多 積點獎勵 瀏覽過往積分記 ← 查詢積分 ⊻  $\circledast$ ← 查詢積分 ₩  $\circledR$ 錄。 384 **D** 我的總積分 316 我的總積分 ● 特質概覽 □ 積分記錄 ☆特質概覽 ○ 積分記錄  $\begin{array}{c} \n\textcolor{red}{\textbf{14}} \\ \n\textcolor{red}{\textbf{12}} \n\end{array}$ 仁愛:仁慈  $+8$ 仁愛:仁慈  $\begin{array}{c} 14 \\ 12 \end{array}$ 曾小利  $+8$ 曾小利 5 公義:公平  $+9$ 曾小利 公義:公平 51  $+9$ 曾小利 靈性及超越:希望  $+12$ 曾小利 □ 靈性及超越:希望  $+12$ ● 曾小利 靈性及超越:靈修性  $+8$ 曾小利 靈性及超越:靈修性  $+8$ 勇氣:毅力 曾小利  $+10$ 曾小利 勇氣:毅力 公義:團隊精神  $+10$  $+5$ 曾小利 曾小利 智慧與知識:創造力 ● 公義:團隊精神  $+6$  $+5$ 曾小利 曾小利 仁愛:愛 智慧與知識:創造力  $+5$ 曾小利  $+6$ 曾小利 14 節制:審慎  $+170$

▲ 智慧與知識: 洞察力

曾小利

 $+5$ 

Ò

### *<u>ECIASS</u>* **學生獎勵計劃(Incentive Scheme)student**

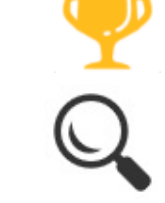

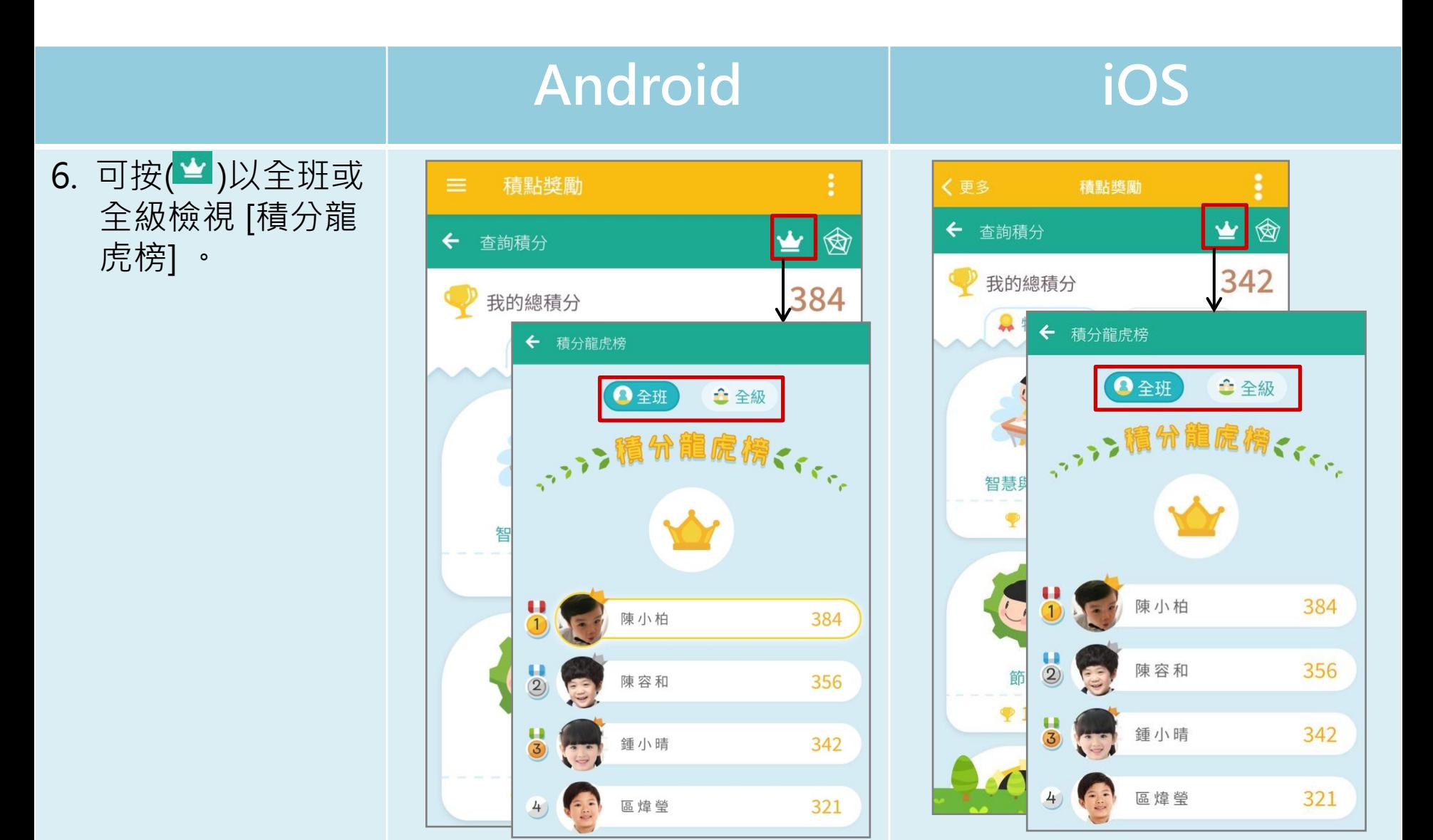

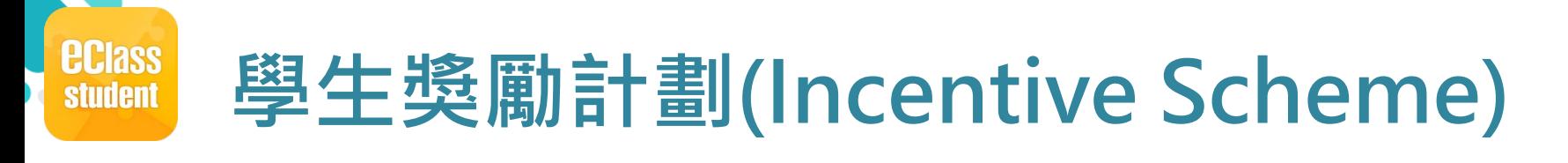

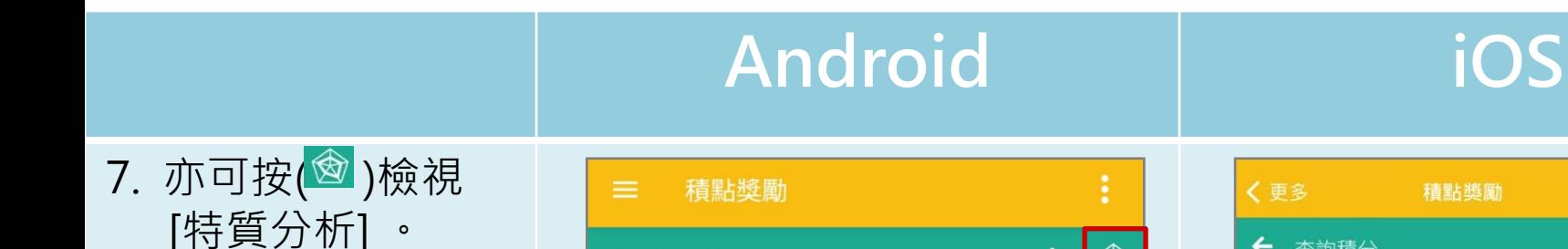

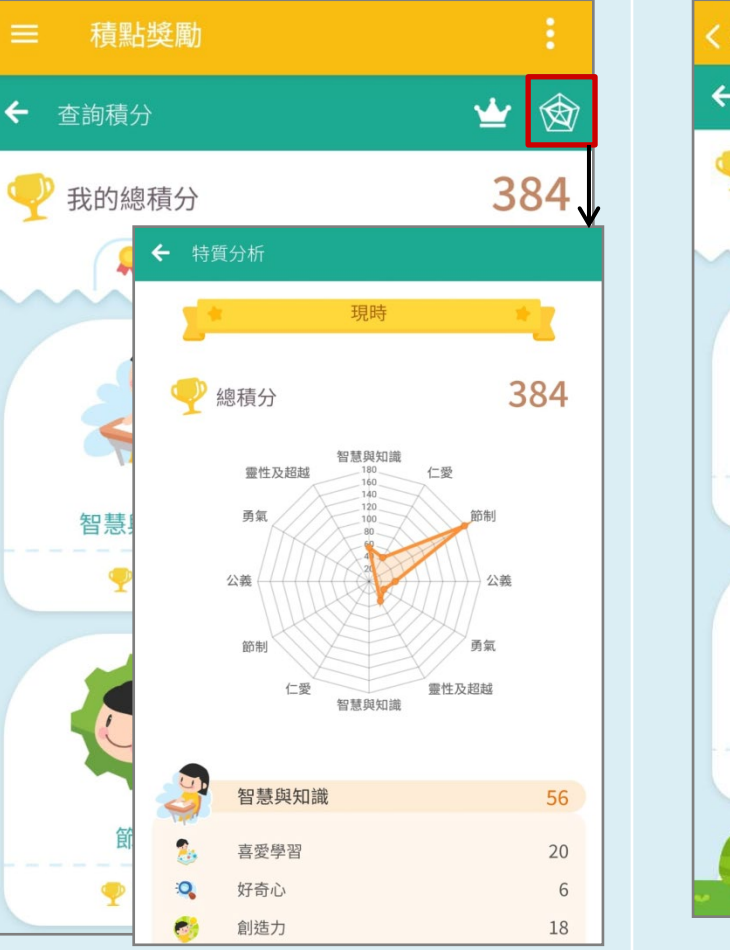

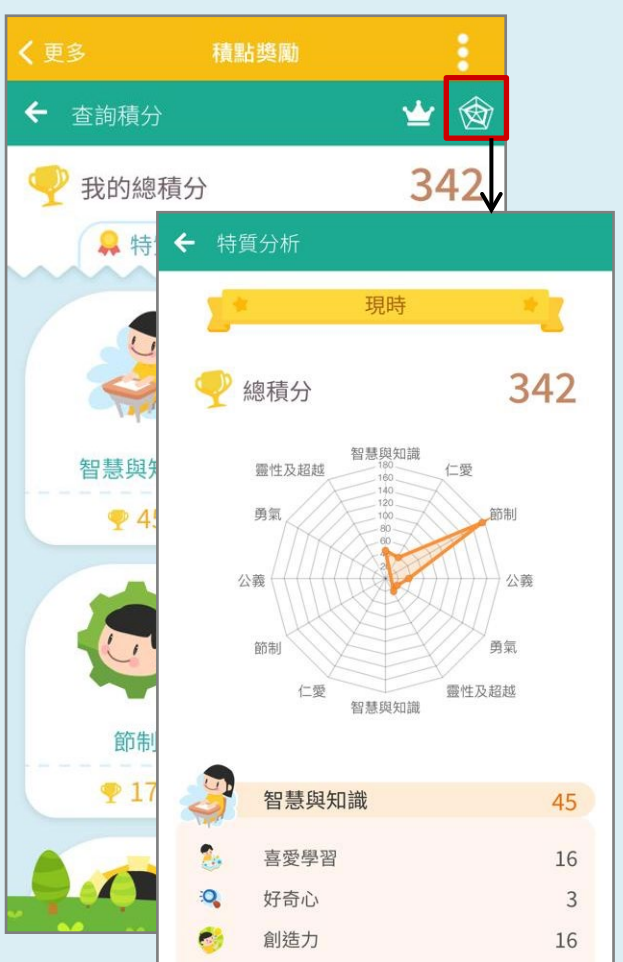

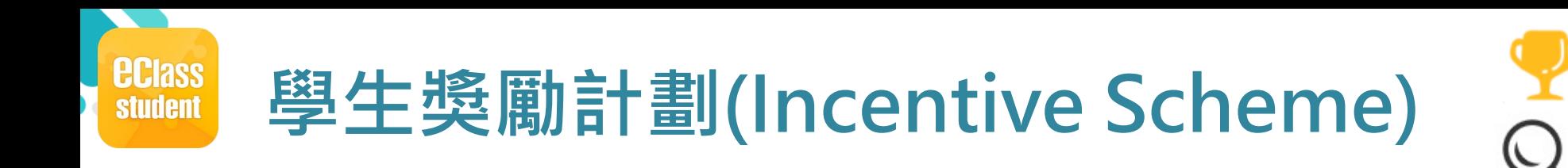

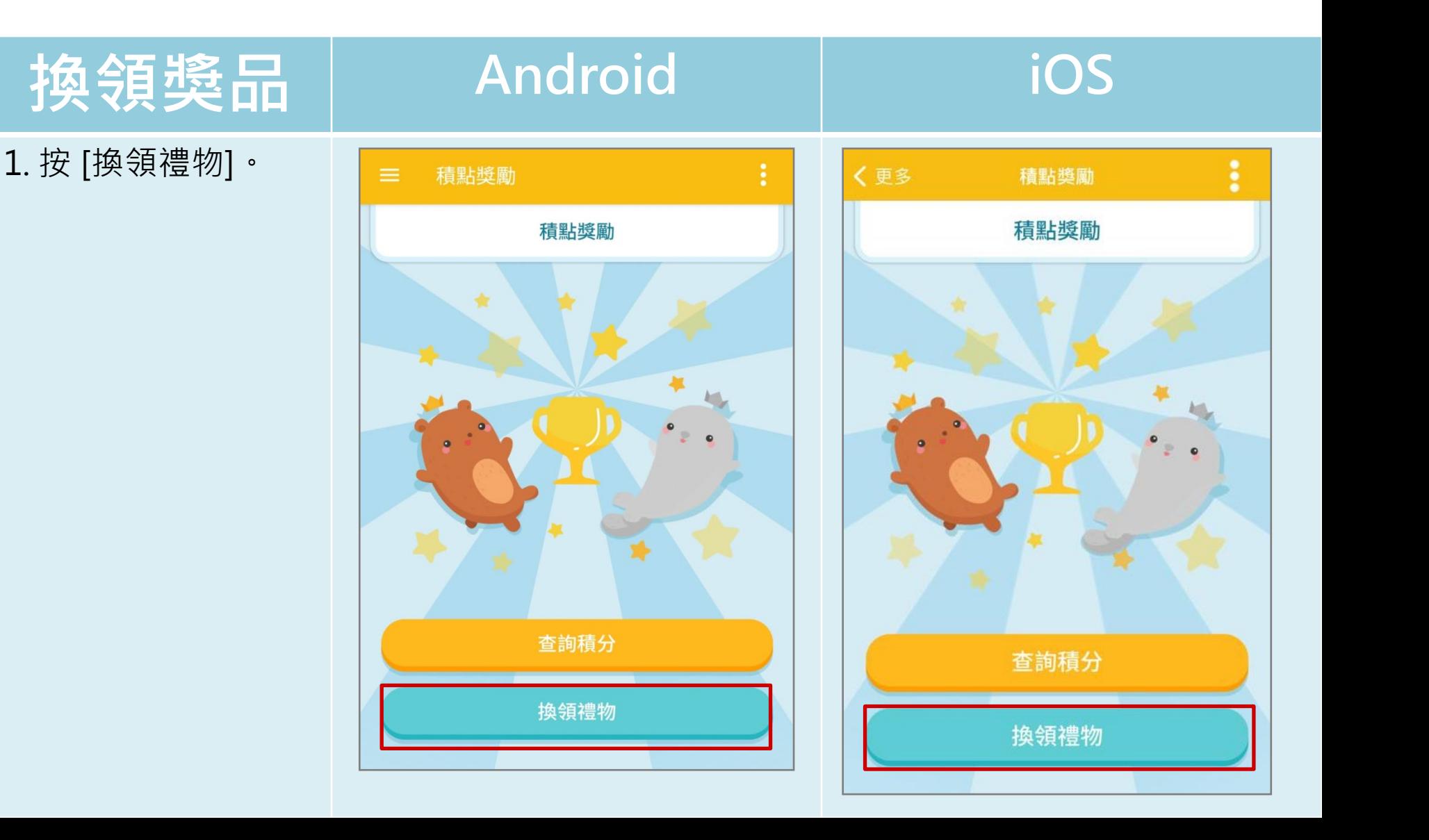

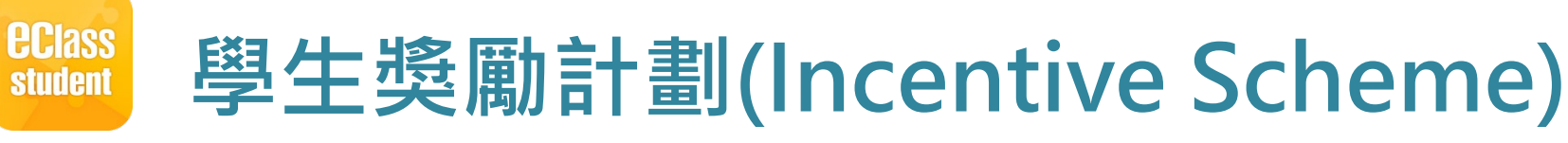

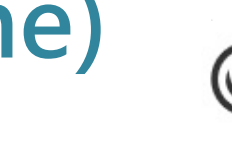

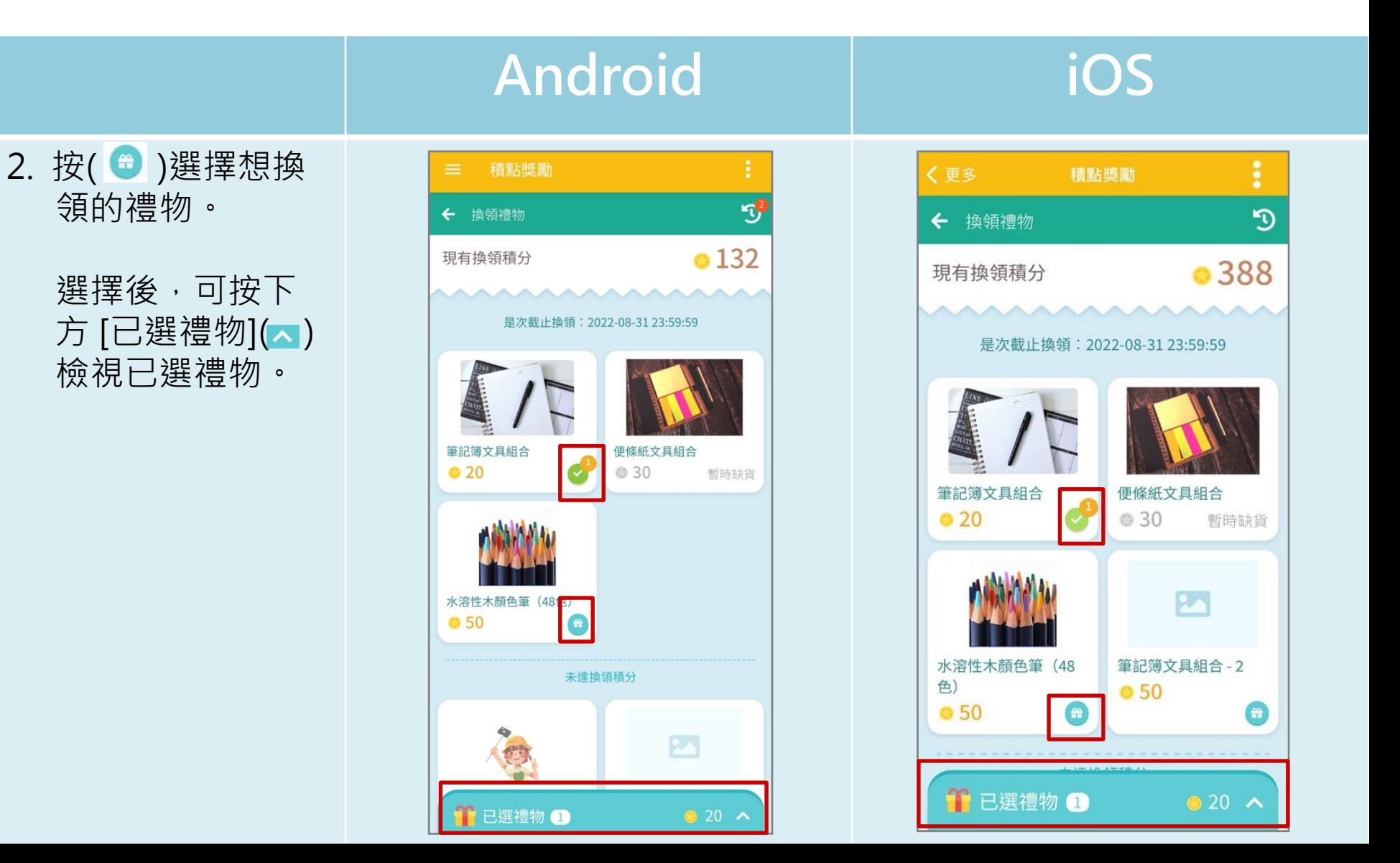

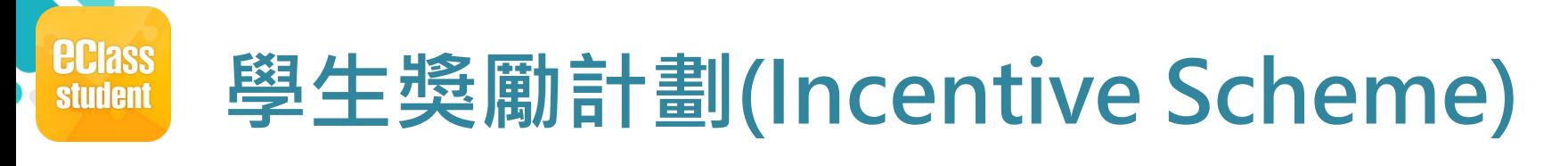

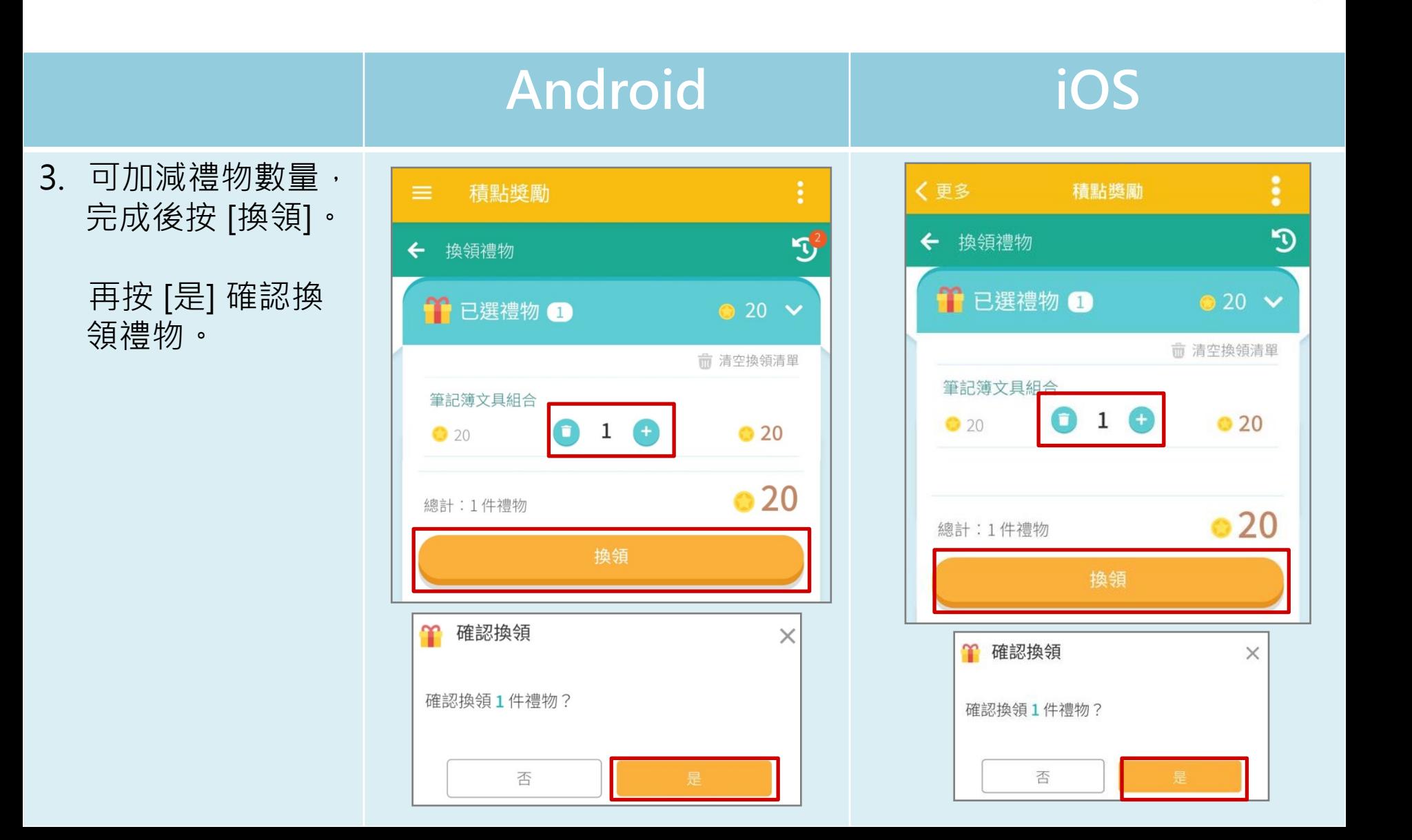

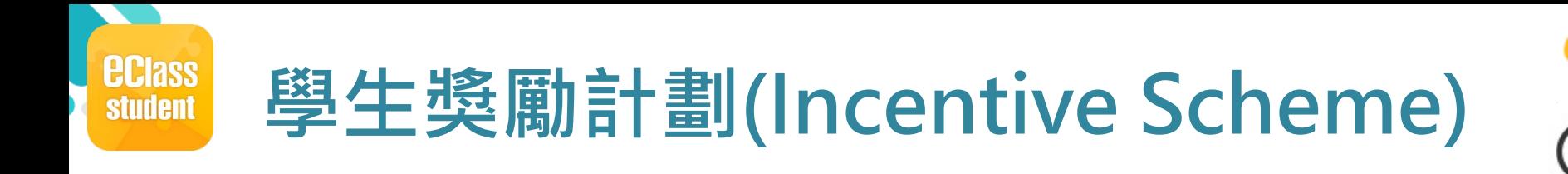

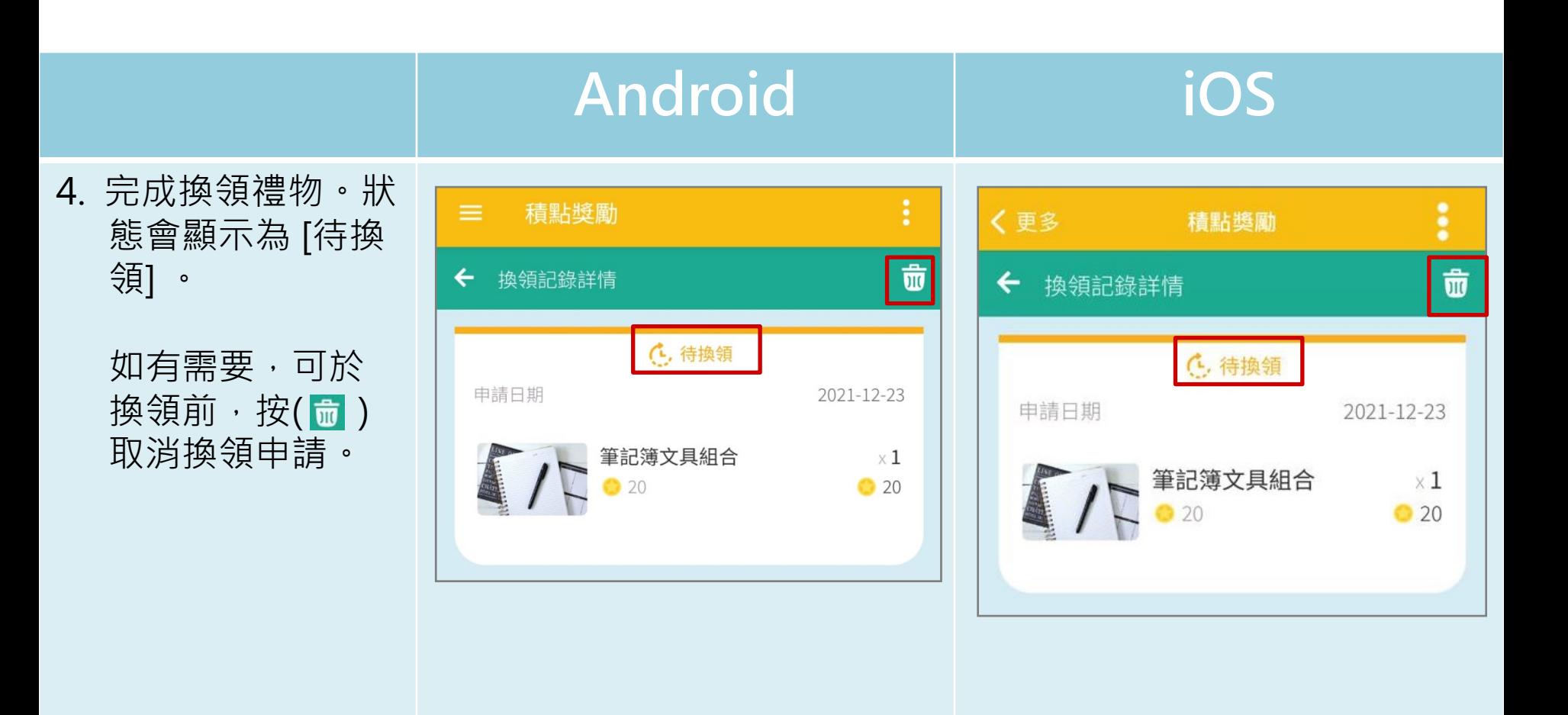

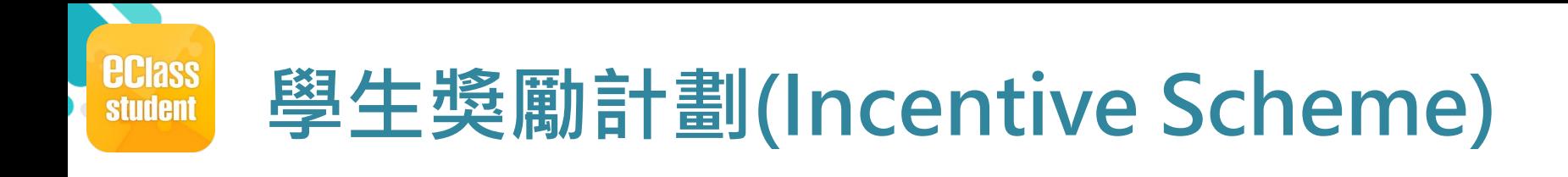

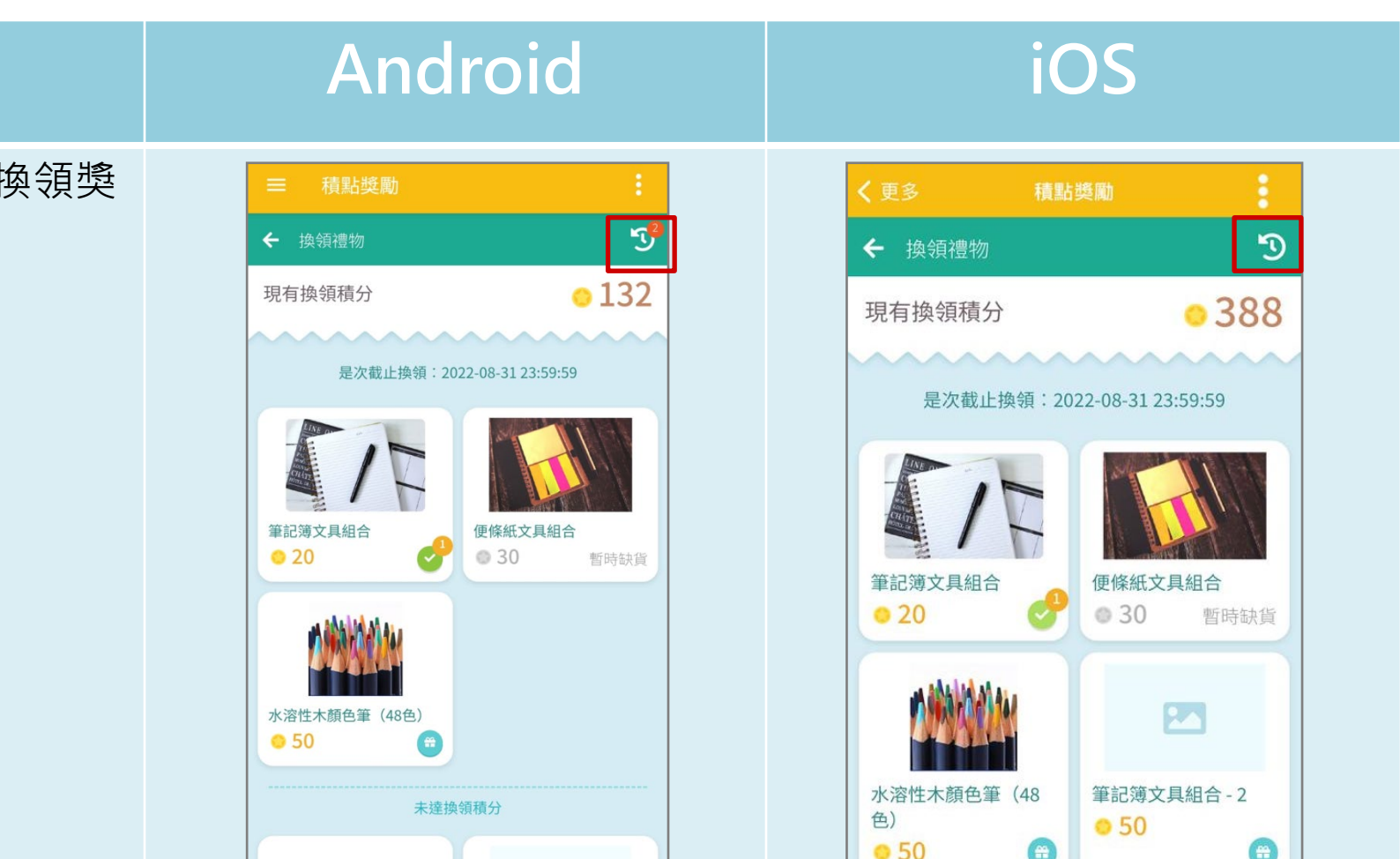

廿已選禮物 1

 $@20 \rightarrow$ 

 $\boxed{2}$ 

1日選禮物 1

5. 按(D )瀏覽換領獎 品紀錄。

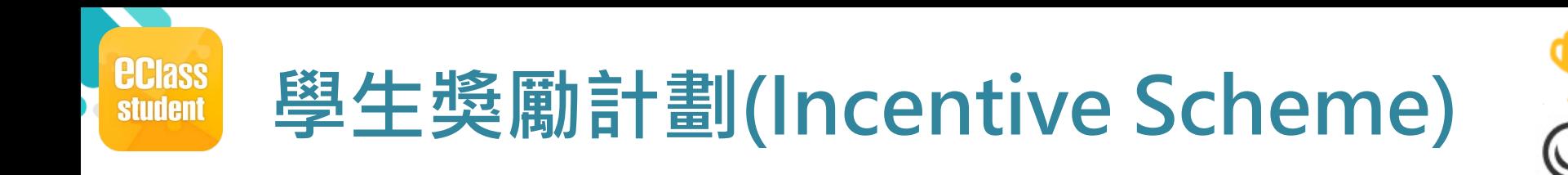

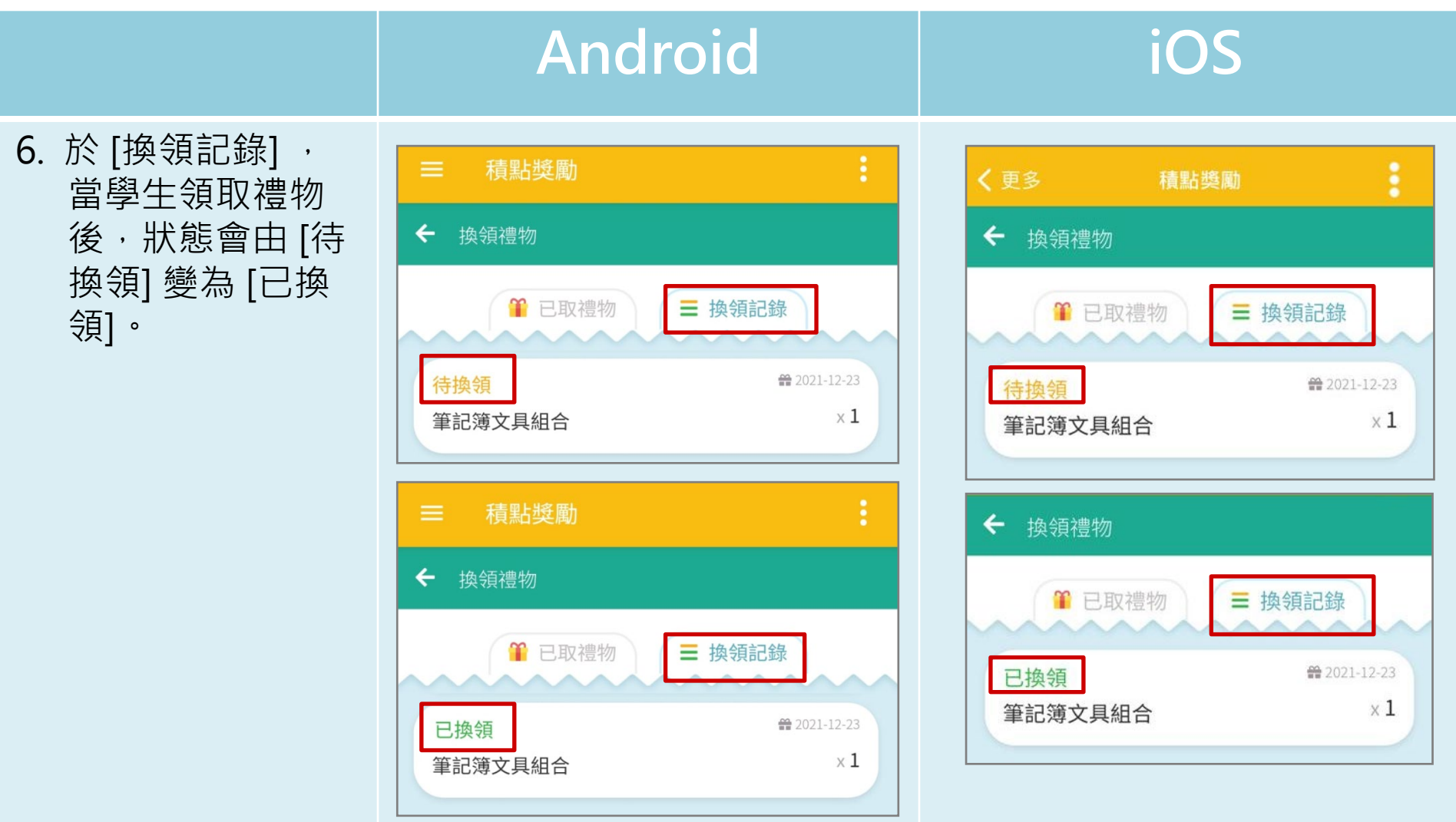

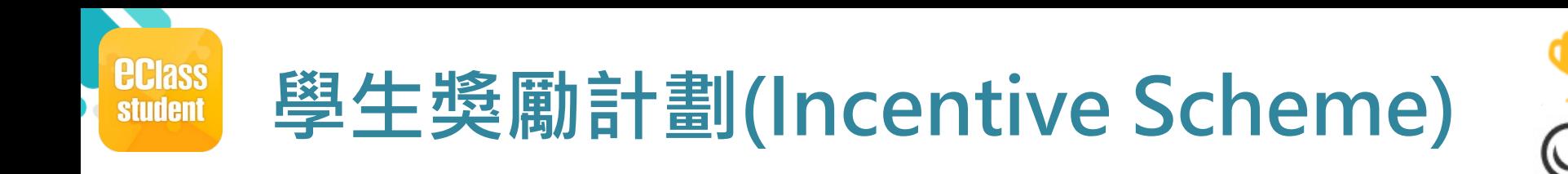

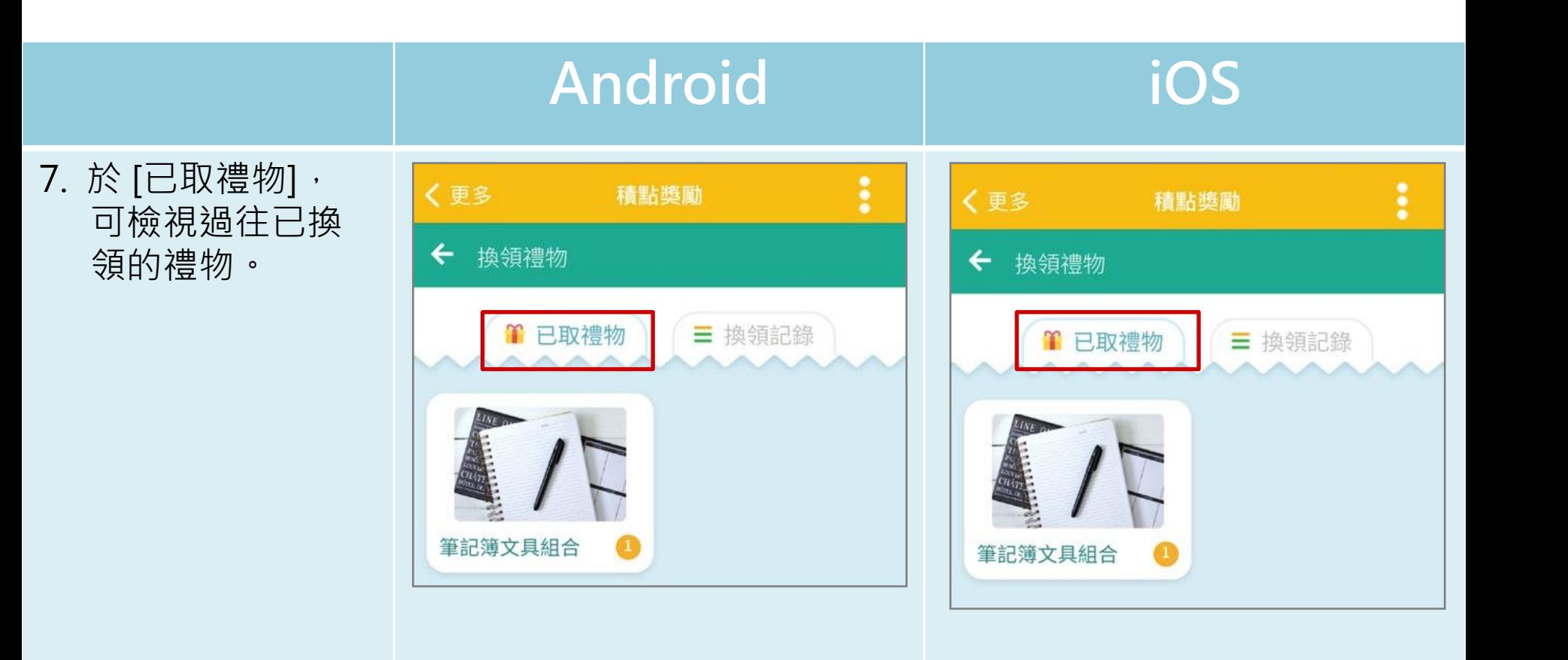